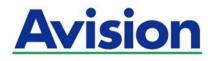

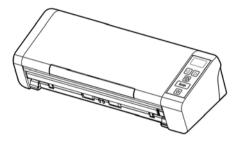

# MOBILE SCANNER USER'S MANUAL

Regulatory Model Number: FL-1507B/FL-1513B

www.avision.com

# Trademarks

Microsoft is a U.S. registered trademark of Microsoft Corporation. Windows, Windows Vista, Windows 7, Windows 8, and Windows 10 are either registered trademarks or trademarks of Microsoft Corporation in the United States and/or other countries.

Energy Star<sup>®</sup> is a registered trademark of the U.S. government. IBM, IBM PC are registered trademarks of International Business Machines Corp.

Other brands and product names herein are trademarks or registered trademarks of their respective holders.

# Copyright

All rights reserved. No part of this publication may be reproduced, transmitted, transcribed, stored in a retrieval system, or translated into any language or computer language, in any form or by any means, electronic, mechanical, magnetic, optical, chemical, manual, or otherwise, without the prior written permission of Avision Inc.

Material scanned by this product may be protected by governmental laws and other regulations, such as copyright laws, the customer is solely responsible for complying with all such laws and regulations.

## Warranty

The information contained in this document is subject to change without notice.

Avision makes no warranty of any kind with regard to this material, including, but not limited to, the implied warranties of fitness for a particular purpose.

Avision shall not be liable for errors contained herein or for incidental or consequential damages in connection with the furnishing, performance, or use of this material.

#### Federal Communications Commission (FCC) compliance information statement Part 15

This equipment has been tested and found to comply with the limits for a Class B digital device, pursuant to Part 15 of the FCC Rules. These limits are designed to provide reasonable protection against harmful interference in a residential installation. This equipment generates, uses and can radiate radio frequency energy and, if not installed and used in accordance with the instructions, may cause harmful interference to radio communications.

However, there is no guarantee that interference will not occur in a particular installation. If this equipment does cause harmful interference to radio or television reception, which can be determined by turning the equipment off and on, the user is encouraged to try to correct the interference by one of the following measures:

- Reorient or relocate the receiving antenna.
- Increase the separation between the equipment and receiver.
- Connect the equipment into an outlet on a circuit different from that to which the receiver is connected.
- Consult the dealer or an experienced radio/TV technician for help.

This device complies with Part 15 of the FCC Rules. Operation is subject to the following two conditions: (1) This device may not cause harmful interference, and (2) this device must accept any interference received, including interference that may cause undesired operation.

# CE

## **European Union Regulatory Notice**

Products bearing the CE marking comply with the following EU Directives:

- Low Voltage Directive 2014/35/EC
- EMC Directive 2014/30/EC
- Restriction of the use of certain hazardous substances (RoHS) Directive 2011/65/EU

CE compliance of this product is valid if powered with the correct CE-marked AC adapter provide by Avision.

This product satisfies the Class B limits of EN55022, EN55024, safety requirements of EN 60950 and ROHS requirements of EN50581.

\*This machine is certified as Class 1 LED product.

Disposal of Waste Equipment by Users in Private Union

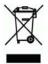

This symbol on the product or on its packaging indicates that the product can not be disposed of with your other household waste. Instead it should be sent to appropriate facilities for recovery and recycling in an effort to protect human health and the environment. Fore more information about where you can drop off your waste equipment for recycling, please contact your local city office, your household waste disposal service or the shop where you purchased the product.

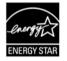

As an ENERGY STAR<sup>®</sup> Partner, Avision Inc. has determined that this product meets the ENERGY STAR guidelines for energy efficiency.

#### System Requirements

| CI U.          | Intel Cole 2 Duo of higher                                                                                           |
|----------------|----------------------------------------------------------------------------------------------------|
| Memory:        | 32 bit: 2 GB<br>64 bit: 4 GB                                                                                         |
| Optical Drive: | DVD-ROM Drive                                                                                                    |
| USB Port:      | Micro USB port                                                                                                    |
| Operating      | Microsoft Windows XP(SP3), Windows Vista,<br>Windows 7, Windows 8 (32 bits/64 bits),<br>Windows 10 (32 bits/64 bits) |

CPII: Intel<sup>®</sup> Core™ 2 Duo or higher

### Product Safety Guide

Please clearly read all these instructions, and follow all instructions and warnings before installing and using the device.

The following indications are used in this document to obviate any chance of accident or damage to you and/or the device.

| A warning | Indicates potentially hazardous situations, which<br>if instructions are not followed, could result in<br>death or serious injury.                          |
|-----------|----------------------------------------------------------------------------------------------------|
| ⚠ CAUTION | Indicates a potentially hazardous situation<br>which, if instructions are not followed, may<br>result in minor or moderate injury or damage to<br>property. |

### <sup>▲</sup> WARNING

- Use only the AC power adapter that came with your device. Using any other AC power adapter could cause fire, electrical shock, or injury.
- Use only the AC power cord and USB cable that came with your device and avoid abrasions, cuts, fraying, crimping, and kinking. Using any other AC power cord and USB cable could cause fire, electrical shock, or injury.
- Do not place objects on top of the AC power cord, and do not allow the AC power adapter or the AC power cord to be stepped on or run over.
- Place the device and its AC power adapter near an electrical outlet where the AC power adapter can easily be unplugged.
- If you use an extension cord with the device, make sure that the total ampere rating of the devices plugged into the extension cord does not exceed the cord's ampere rating.
- Place the device close enough to the computer so that the interface cable can easily reach between the device and the computer.

- Do not place or store the device or its AC power adapter:
  - Outdoors
  - Near excessive dirt or dust, water, or heat sources
  - In locations subject to shocks, vibrations, high temperature or humidity, direct sunlight, strong light sources, or rapid changes in temperature or humidity
- Do not use the device with wet hands.
- Never disassemble, modify, or attempt to repair the AC power adapter, device, or device option by yourself, except as specifically explained in the device's documentation. This could cause fire, electrical shock, or injury.
- Do not insert objects into any opening, as they may touch dangerous voltage points or short-out components. Beware of electrical shock hazards.
- Unplug the device and the AC power adapter, and refer servicing to qualified service personnel under the following conditions:
  - The AC power adapter or plug is damaged.
  - Liquid has entered the device or the AC power adapter.
  - Object has entered the device or the AC power adapter.
  - The device or the AC power adapter has been dropped, or the case has been damaged.
  - The device or the AC power adapter does not operate normally (i.e. appearance of smoke, strange smell, odd noise, etc.), or exhibits a distinct change in performance
- Unplug the device and the AC power adapter before cleaning.

# **▲** CAUTION:

- Do not locate the device on rackety or aslope tables. Do not locate the device on unstable surface. The device may fall down and this may result in injury.
- Do not place heavy objects on the unit. It may cause unbalance and the device may fall down. This may result in injury.
- Store the AC Power cord/USB cable bundled out of the reach of children to avoid the risk of injury.
- Keep plastic bags bundled out of the reach of children to avoid the danger of suffocation.
- If you are not going to use the device for a long period, unplug the AC power adapter from the electrical outlet.

This page is intentionally left blank.

# **1. INTRODUCTION**

Congratulations on your purchase of the color sheet-fed image scanner. With this scanner, you can scan documents from the auto document feeder to increase your productivity.

Before you install and operate the new scanner, please take a few minutes to read through this manual. It provides proper instructions for you to unpack, install, operate and maintain the scanner.

#### 1.1 Package Items

The following figure indicates the package contents. Please check all the items against your checklist. If you do not receive all the items, please contact your authorized local dealer immediately.

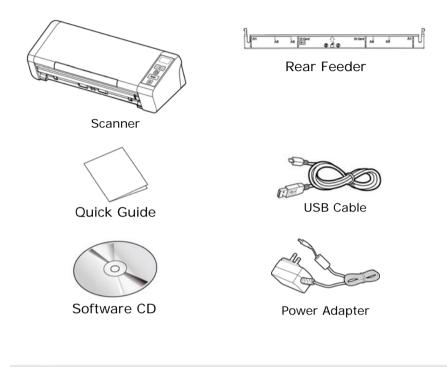

#### NOTE:

- Only use the AC adapter WA-36A24R by APD included in the machine. Using other AC adapters may damage the machine and void the warranty.
- 2. Please unpack the packing carefully, and check the contents against the checklist. If any items are missing or damaged, please contact your dealer immediately.
- 3. To access more service supports, visit www.avision.com to register your Avision's product.

## 1.2 Front View

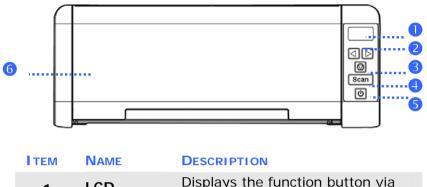

| 1 | LCD<br>Display      | the software application - Button<br>Manager V2.                                                            |
|---|---------------------|----------------------------------------------------------------------------------------------------|
| 2 | Right/Left<br>Arrow | Used to scroll up and down to select your function button via the software application - Button Manager V2. |
| 3 | Cancel              | Press to cancel a scanning job during operation.                                                            |
| 4 | Scan                | Press to start a scan via the software application - Button Manager V2.                                     |
| 5 | Power               | Press to turn on the power.                                                                                 |
| 6 | ADF Paper<br>Tray   | This tray is used for feeding documents. Open it when scanning documents.                                   |

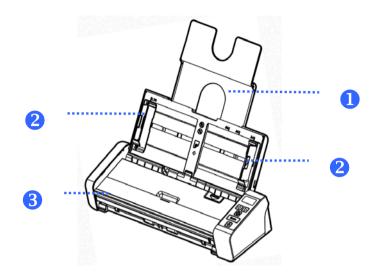

| ТЕМ | ΝΑΜΕ                        | DESCRIPTION                                                                                                    |
|-----|-----------------------------|----------------------------------------------------------------------------------------------------|
| 1   | Document<br>Extension Plate | Open the plate to support the document when loading a long document.                                                                                                    |
| 2   | Document<br>Guides          | These guides ensure<br>documents are fed straight.<br>Raise the guides when loading<br>a document, and then align<br>them to the edges of the<br>document to be scanned. |
| 3   | Front Feed tray             | This tray is used for feeding documents. Open it when scanning documents.                                                                                                |

# 1.3 Rear View

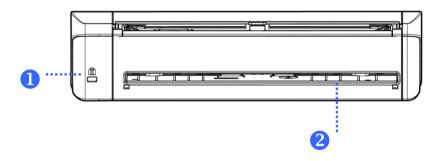

| TEM | ΝΑΜΕ                        | DESCRIPTION                             |
|-----|-----------------------------|-----------------------------------------|
| 1   | Kensington<br>Security Slot | Attach to a lock to secure the scanner. |
|     |                             |                                         |

2 Rear Slot Used to insert a rear feeder.

| 1.4 | Side V | liew           |                                                                     |
|-----|--------|----------------|---------------------------------------------------------------------|
|     |        | NAME           | 2<br>DESCRIPTION                                                    |
|     |        |                |                                                                     |
|     | 1      | Power Jack     | Connect the AC adapter to the scanner.                              |
|     | 2      | Micro USB port | Used to plug the micro<br>end of the USB cable to<br>connect to PC. |

# 2. SCANNER INSTALLATION

#### 2.1 Precautions

- Keep the scanner out of direct sunlight. Direct exposure to the sun or excessive heat may cause damage to the unit.
- Do not install the scanner in a humid or dusty place.
- Be sure to use the proper AC power source.
- Place the scanner securely on an even, flat surface. Tilted or uneven surfaces may cause mechanical or paper-feeding problems.
- Retain the scanner box and packing materials for shipping purposes.

# 2.2 Installing the Rear Feed Tray

Attach the rear feed tray to the back slot of the scanner as indicated.

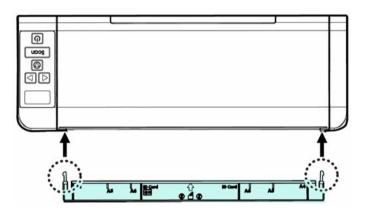

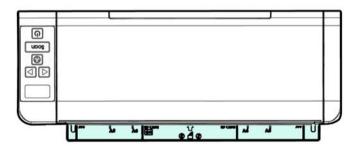

## 2.3 Connecting to Power

Plug the small end of the power adaptor into the power jack of your scanner. Insert the other end to an appropriate power outlet.

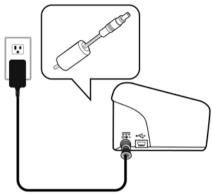

#### 2.4 Turning on the Power

Press the **Power** Switch button on the front panel, the Power LED will flash. When it is finished and ready to scan, the LED indicator will stop flashing and become steadily on. To turn off the scanner, press the Power Switch button for about 3 seconds, the Power LED will be off.

### 2.5 Installing the Scanner Driver

#### NOTE:

- 1. To ensure your computer can identify the USB scanner, please install scanner driver first before connecting the scanner to your computer.
- 2. The scanner driver contains TWAIN, ISIS and WIA driver. After the installation of scanner driver is completed, this scanner allows you to scan via a TWAIN, ISIS, or a WIA interface. Start your TWAIN-compliant image editing software application to select a TWAIN or WIA user interface or your ISIS software to select an ISIS user interface. You may also launch Microsoft's Scanner and Camera Wizard to scan via a WIA user interface.
- 1. Place the supplied CD-ROM onto your CD-ROM drive.
- The software installation graphic appears. If not, run "setup.exe".

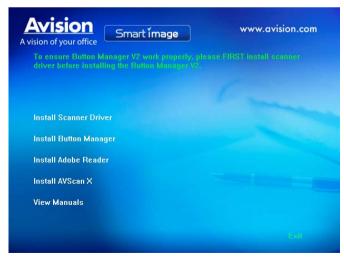

## Contents on the installation graphic:

- **Install Scanner Driver:** To communicate with your scanner, you need to install the scanner driver.
- Install Button Manager V2: To use the buttons on the scanner, you need to install Button Manager V2. To ensure Button Manager V2 works properly, please FIRST install scanner driver before installing Button Manager V2.
- Install Adobe Reader: To view the user's manuals for the scanner and Button Manager V2, you need to use Adobe Reader to open and view the manuals in pdf file format. If you already have Adobe Reader installed on your computer, you may disregard this item.
- **Install AVScan X:** To scan and organize your multipage document(s), you can install the software application to manage them easily and effectively.
- View Manual: Click "View Manual" to view or print the detailed user manual for the scanner and Button Manager V2 respectively.
- Click Install Scanner Driver to install the scanner driver and then click Install Button Manager V2 to install the Button Manager V2 unto your computer.

# 2.6 Connecting to the Computer

1. Connect the **square end** of the USB cable to the USB port of your scanner. Connect the **rectangle end** to the USB port at the rear side of your computer.

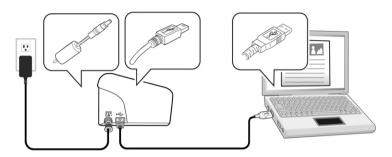

- The computer should detect a new USB device and prompt a "New Hardware Found" message.
- By following the on-screen instructions, click the Next button to continue. When the certification screen appears, click Continue Anyway to complete the installation.
- 4. When the **Finish** dialog is prompted, click the **Finish** button.

# 3. COMPLETING YOUR FIRST SCAN

#### 3.1 Loading Your Paper

#### 3.1.1 Notice on Using the ADF

Before using the ADF, please make sure that your paper meets the following specifications:

- Document (s) can range in size from 50 x 50 mm (2 x 2 in.) to 216 x 356 mm (8.5 x 14 in.)
- Document (s) can range in weight from 27 ~ 413 g/m<sup>2</sup> (7 ~ 110 lb.)
- ID cards up to 1.25 mm (0.05 in.) thick
- Document(s) should be square or rectangular and in good condition (not fragile or worn).
- Document(s) should be free of curl, wrinkle, tears, wet ink, or punch holes.
- Document(s) should be free of staples, paper clips, paper sticky notes.

# 3.1.2 Loading Your Document into the ADF Paper Tray

### Fanning Your Document

#### NOTE:

To avoid occasional multi-feeds or paper jams, please fan your documents and align the top edges before feeding them into the scanner.

1. Hold both ends of the documents and fan them a few times.

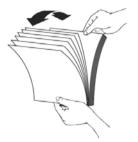

- 2. Rotate the documents by 90 degrees and fan them in the same manner.
- **3.** Align the edges of the documents in a step-like pattern (see picture below).

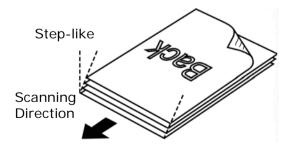

# 3.1.3 Loading Paper to the Document Feeder

1. Unfold the document feeder and its extension.

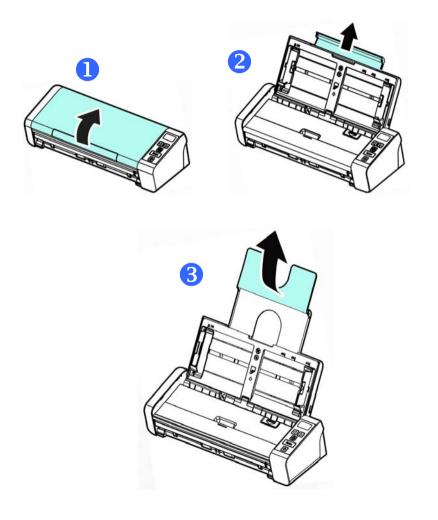

2. Raise the paper guide to hold your multi-page document.

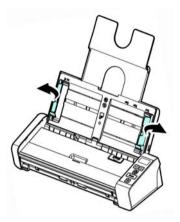

**3.** Load the stack of document **Facing Down** with the top of the pages pointing into the feeder.

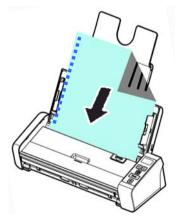

4. Verify that the paper guides are aligned with the edges of the stack.

#### **I**MPORTANT:

To load paper through the automatic document feeder, be sure to close the cover of the front input tray.

#### 3.1.4 Loading A Single-Page Document into the Front Input Tray

**1.** Open the cover of the front input tray.

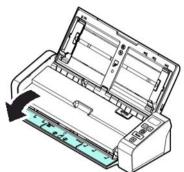

 Load your singe-page document to the front input tray with the top of the page pointing to the front input tray. Load one-sided document with the text facing down.

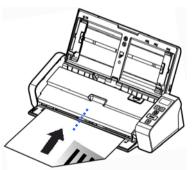

3. Center your document with the paper size marks.

#### **MPORTANT:**

Only one sheet of paper is allowed to load in the front paper tray.

#### 3.1.5 Loading A Single-Page Document into the Rear Feed Tray

Load your single-page document **FACE DOWN**, **TOP EDGE FIRST** into the rear feed tray, align it to the paper size mark, and gently push document into the feed tray as indicated.

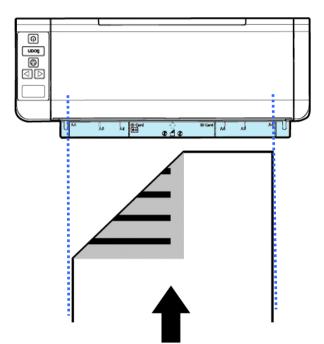

## 3.1.6 Ejecting Paper Opposite

If you are feeding paper from the front or rear feed tray, the scanner provides two eject paths: documents can be ejected to the opposite side of your feed tray, or to the same side of your feed tray (default).

You can switch between these paths by checking or not checking the "eject paper opposite" on the [**Setting**] tab of the TWAIN user interface (scanner Properties dialog box). Select an eject method according to your needs.

| 🍓 Scanner Properties                                                                                                    |                                                                                                    |
|----------------------------------------------------------------------------------------------------|----------------------------------------------------------------------------------------------------|
| Image   Color Dropout   Paper   Multi-Feed Detection<br>Cache<br>Mode:   Memory Size<br>Memory Size:                                                | setting Information  <br>▼<br>▶ Default                                                                                     |
| Energy Saving Control                                                                                                    |                                                                                                    |
| <ul> <li>✓ Show Scanning Progress</li> <li>✓ Show Warning Message</li> <li>✓ Save Settings after Closing</li> <li>✓ Eject Paper Opposite</li> </ul> | Tabs:<br>Compression Imprinter<br>Color Dropout<br>Multi-Feed Detection<br>Preview<br>Rotation<br>Separation<br>Enhancement |
|                                                                                                    | ,                                                                                                    |
| Defaults                                                                                                    | Scan Close                                                                                                    |

# 3.1.7 Scanning a Stack of Document with Various Sizes and Weights

When scanning a batch of documents with different sizes and weights, be sure to follow these guidelines to avoid a skewed image or a paper jam:

1. Align the documents **TOP EDGE** first in the sequence of paper size from large to small.

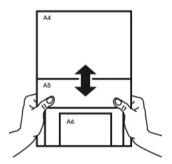

 If two pages are of the same size yet with different weight, arrange these pages in the sequence of paper weight from heavyweight to lightweight.

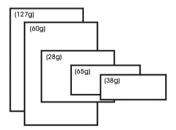

3. Align the edges of the documents by tapping the bottom of the stack against the table top.

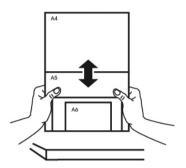

4. Center these pages in the document feeder and make sure that the edges of page of the largest size slightly touch the Paper Guide.

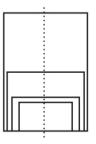

# 3.2 Verifying Your Scanner Installation

To verify if your scanner installation is correct, Avision provides you a useful test program called Avision Capture Tool. With this tool, you can perform simple scans and view the captured images. In addition, it helps you complete your scan at a rated speed.

The following procedure describes how to verify your scanner installation. If the installation is not correct, please review the preceding section to check if the cable connection and scanner driver have been successfully installed.

Before you begin, be sure the scanner is on.

 Select Start>Programs>Avision xxx Scanner>Avision Capture Tool. The Select Scanner Model dialog box will be displayed.

| Select Scanner Mod             | el 🔀   |
|--------------------------------|--------|
| Driver Type:<br>TWAIN          |        |
|                                |        |
| Scanner Model:<br>Avision xxxx | ^      |
|                                | ≣      |
|                                |        |
|                                | Cancel |

 Select your driver type and scanner model and click OK. The following Avision Capture Tool dialog box will be displayed.

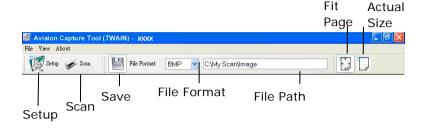

- Choose your desired file format from the File Format drop down list box. (Default is JPEG, other choice includes TIFF, MTIFF, PDF, MPDF, GIF, and BMP.) The supported file formats vary depending on your scanner model.
- Type your desired folder name and file name in the File Path box. (Default is C:\Documents and Settings\User Name\My Documents\My Scan\Image.)

#### NOTE:

If you do not wish to save the scanned image, deselect the Save button since default is Save Enable. In this case, the thumbnail view will be disabled. And therefore, after viewing all the scanned images, only the last one will remain on the screen.

5. Click the Setup button (<sup>Setup</sup>) or choose Setup from the File menu to prompt the Scanner Properties dialog box.

|                             | Be Scanner Properties                                                                 | 0                                                                                             |                 |    | l |
|-----------------------------|---------------------------------------------------------------------------------------|-----------------------------------------------------------------------------------------------|-----------------|----|---|
|                             | Front Auto Color Detection Front Color Front Gray Front BAW                           | Binarization:<br>Senstivity;<br>Bightness:                                                    | Dynamic T<br>20 | 4  | • |
| Image -<br>Selection<br>Box | Rear Auto Color Detection           Rear Color           Rear Gray           Rear B&W | Contrast:         200           Resolution (doi):         200           Invert:         Blast |                 | 00 |   |
|                             | Same settings for both sides<br>Soan Source<br>Profiles                               | e: [Auto Document Fender<br>] [Custom                                                         |                 | •  |   |

- From the Image Selection Box, choose your desired image type for your scanned image. (Default is Front B&W) If you have a duplex scanner, choose Front and Rear to scan both sides of your document.
- 7. Click OK to quit the Scanner Properties dialog box. (To learn more details about the Scanner Properties dialog box, please see the subsequent chapter, *Using the Scanner Properties Dialog Box*.)
- 8. Place your document face down on the document glass or face up in the auto document feeder.
- In the Scan Validation dialog box, click the Scan button
   ( scan) or choose Scan from the File menu.
- 10. The document will be scanned and displayed in the Scan Validation screen. After the scanned images have been displayed, your scanner installation verification is completed.

| letup 🎻 lous | File Focust                                                                                                    | JPEG .                                                                                                    | C:Wy Scanijmage                                                                                                    |                                                                                                    | D           |   |
|--------------|----------------------------------------------------------------------------------------------------|----------------------------------------------------------------------------------------------------|----------------------------------------------------------------------------------------------------|----------------------------------------------------------------------------------------------------|-------------|---|
|              | Thisty-one<br>shakes.<br>Who are ti<br>Friends. N<br>Reserved.<br>Reserved.<br>Reser | cakes, dampen<br>hey for?<br>to necessarily no<br>persons we're<br>we fracts our<br>me fors, 2, cu<br>there is a second of the<br>me a second of the<br>a second of the<br>a second of the<br>a second of the<br>a second of the<br>a second of the<br>a second of the<br>a second of the<br>a second of the<br>a second of the<br>a second of the<br>a second of the<br>a second of the<br>a second of the<br>second of the<br>se | reney smoke. In four days our we<br>de with whistey, bask on windo<br>efficient filterado: Indeed, the lange<br>in dat marked construction of the<br>market market of the second second<br>of the second second second second second<br>of the second second second second second<br>of the second second second second second<br>of the second second second second second<br>second second second second second second<br>second second second second second<br>second second second second second<br>second second second second second<br>second second second second second<br>second second second second second<br>second second second second second<br>second second second second second<br>second second second second second<br>second second second second second<br>second second second second second<br>second second second second second second<br>second second second second second second<br>second second second second second second<br>second second second second second second second<br>second second second second second second second second<br>second second second second second second second<br>second second second second second second second second second<br>second second secon | vestils and<br>er ofhere is<br>at all, the<br>mess<br>two who have<br>California<br>California |             |   |
|              |                                                                                                    |                                                                                                    |                                                                                                    | 1                                                                                                    | Display Vie | W |

11. You can view the scanned image in Fit Page (E) or Actual Size (100%) button () from the Viewing toolbars at the

right side.

12. Click the Close box or Quit from the File menu to exit the Scan Validation Tool.

```
3.3 A Glance of the Scanner Properties Dialog Box
```

| Front Auto Color  | Detection Binarization:        | Dynamic Threshold | - t |    |
|-------------------|--------------------------------|-------------------|-----|----|
| Front Color       | Sensitivity:                   | 20 <              |     | P. |
| Front Gray        | Brightness:                    | 0 4               |     | Þ  |
| tatal Carterio    | Contrast                       | *                 |     | P  |
| Rear Auto Color   | Detection Resolution (dpi):    | 200               | •][ |    |
| Rear Color        | Invert:                        | Black on White    | •]  |    |
| Rear Gray         |                                |                   |     |    |
| Same settings for |                                |                   |     |    |
|                   | Scan Source: Auto Document Fee | eder              | •   |    |
|                   | Profiles Custom                |                   | •   |    |
|                   |                                |                   |     |    |
|                   |                                |                   |     |    |

| 1. Tab Options            | Choice: Image, Compression, Color Dropout,<br>Paper, Multi-Feed Detection, Preview, Options,<br>Settings, Information. |
|---------------------------|----------------------------------------------------------------------------------------------------|
| 2. Image<br>Selection Box | Choose your image type and the side of document you wish to scan. Options vary based on type of scanner.               |
| 3. Brightness             | Adjust the brightness level from $-100$ to $+100$ .                                                                    |
| 4. Contrast               | Adjust the contrast level from -100 to +100.                                                                           |
| 5. Resolution             | Determine the quality of the scanned image.<br>The industry standard is 200 dpi.                                       |
| 6. Invert                 | Reverse the color of your scanned image.                                                                               |
| 7. Scan Source            | <b>Choice:</b> Auto Document Feeder, Flatbed,<br>Flatbed (Book), Automatic (varies due to<br>different scanner model)  |
| 8. Defaults               | Reset all values on the tabs to the factory default settings.                                                          |

# 4. USING THE SCANNER PROPERTIES DIALOG BOX

The Scanner Properties dialog box allows you to configure the scanner's settings. It consists of several tabbed windows each of which will be described in this chapter.

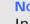

#### NOTE:

In this chapter, all options are available based on a duplex (double-side) scanner. If you have purchased a simplex (single-side) scanner, all options are available for single sided only.

| nage     | Paper                      | Setting     | Information  |                      |          |           |   |   |
|----------|----------------------------|-------------|--------------|----------------------|----------|-----------|---|---|
|          | Front Auto Color Detection |             | atection     | Binarization:        | Dynamic  | Threshold | • |   |
|          | Front Color                |             |              | Sensitivity:         | 20       | •         |   | F |
|          | Front Gray                 |             |              | Brightness:          | 0        | 4         |   | ٢ |
| <b>V</b> | Front B&V                  | V           |              | Contrast:            |          | 4         |   |   |
| 1000     | (                          |             |              |                      |          | F-1       |   |   |
|          | Rear Auto Color Detection  |             | tection      | Resolution (dpi):    | 200 🔻    |           |   |   |
|          | Rear Color<br>Rear Gray    |             |              | Invert:              | Black on | White     | • |   |
|          | Rear B&W                   |             |              |                      |          |           |   |   |
|          | Same settin                | ngs for bot | th sides     |                      |          |           |   |   |
|          |                            | S           | ican Source: | Auto Document Feeder | (        | •         |   |   |
|          |                            | F           | Profiles     | Custom               |          | •         |   |   |
|          |                            |             |              |                      |          |           |   |   |
|          |                            |             |              |                      |          |           |   |   |
|          |                            |             |              |                      |          |           |   |   |
|          |                            |             |              |                      |          |           |   |   |
|          |                            |             |              |                      |          |           |   |   |

#### The Scanner Properties dialog box

#### 4.1 Buttons on the Scanner Properties Dialog Box

| Front Auto Color Detection               | Binarization:             | Dynamic  | Threshold | • |    |
|------------------------------------------|---------------------------|----------|-----------|---|----|
| Front Color                              | Sensitivity:              | 20       | •         |   | ۰, |
| Front Gray                               |                           |          |           |   |    |
| Front B&W                                | Brightness:               | 0        | 4         |   | ۲  |
|                                          | Contrast:                 |          | *         |   | ۲  |
| Rear Auto Color Detection                | Resolution (dpi):         | 200      |           | • |    |
| Rear Color                               |                           |          |           |   |    |
| Rear Gray                                | Invert:                   | Black on | White     | • |    |
| Rear B&W                                 |                           |          |           |   |    |
| Same settings for both sides<br>Scan Sou | urce: Auto Document Feede | r        | •         |   |    |
| Profiles                                 | Custom                    |          | •         |   |    |
|                                          |                           |          |           |   |    |
|                                          |                           |          |           |   |    |

The buttons on the Scanner Properties dialog box

#### BUTTONS DESCRIPTION

- **Defaults** Click the **Defaults** button, the factory default settings will be shown on each tab.
- Cancel Click the Cancel button to leave the Scanner Properties dialog box.

The following table shows the default settings :

| TAB NAME                | DEFAULT SETTINGS                                                   |
|-------------------------|--------------------------------------------------------------------|
| Image                   | Image : Front B&W                                                  |
|                         | Binarization : Dynamic Threshold                                   |
|                         | Resolution : 200 dpi                                               |
|                         | Invert : Blank on White                                            |
|                         | Scan Source : Auto Document Feeder                                 |
|                         | Threshold : None                                                   |
|                         | Brightness : None                                                  |
|                         | Contrast : None                                                    |
| Compression             | None                                                               |
| Color Dropout           | None                                                               |
| Paper                   | Cropping : Automatic                                               |
|                         | Deskew : Yes                                                       |
|                         | Orientation : Portrait                                             |
|                         | OverScan: 0.00                                                     |
|                         | Note: The availability of this option                              |
|                         | varies due to scanner model.                                       |
|                         | Unit : Inch                                                        |
| Multi-Feed<br>Detection | None                                                               |
| Preview                 | None                                                               |
| Options                 | Rotation Degrees : None                                            |
|                         | Blank Page Removal : None                                          |
|                         | Edge Fill : White , 0 mm                                           |
|                         | Image Control Option : None                                        |
| Setting                 | Enable Energy Saver : Enable, 15<br>minutes after last scan action |
|                         |                                                                    |
|                         | Show Scanning Progress : Yes                                       |
|                         | Show Warning Message : Yes                                         |
| Imprintor               | Save Settings after Closing : Yes                                  |
| Imprinter               | Digital Imprinter                                                  |

#### 4.2 Showing or Hiding Tabs

The [**Scanner Properties**] dialog box is displayed in default with three basic tabs - Image, Paper, and Information. To show more tabs, click the [**Scanner Properties**] icon to access more scan settings.

To show more tabs,

- Click the [Scanner Properties] icon ( ) on the upper left corner, and choose [Tab] to show available tab names. The available tabs include Compression, Color Drop out, Preview, Rotation, Separation, Multi-Feed, Options, Settings, and Imprinter. (Note: the options vary based on scanner model.)
- Choose the tab you want to display. The selected tab will be shown with a check mark and then displayed in the [Scanner Properties] dialog box.
- **3.** To access the settings, click the selected tab on the top of the [**Scanner Properties**] dialog box. The page of the selected tab will be displayed.

To hide a tab window,

- 1. Click the [Scanner Properties] icon () on the upper left corner, and choose [Tabs] to show available tab names.
- 2. Choose the tab you want to hide. Then, the selected tab will be hided in the [Scanner Properties] dialog box.

Note: The [Image], [Paper], and [Information] tab can not be hided since they preprogrammed to be displayed by default.

#### User's Manual

| Tabs  Move                                         | Compression<br>Color Dropout                                                                     | -        |           |   |   |
|----------------------------------------------------|--------------------------------------------------------------------------------------------------|----------|-----------|---|---|
| Close Alt+F4 Fort Color Front Gray Front B&W       | Multi-Feed Detection<br>Preview<br>Rotation<br>Separation<br>Enhancement<br>Setting<br>Imprinter | 20       | Threshold |   | 4 |
| Rear Color<br>Rear Gray<br>Rear B&W                | Invert:                                                                                          | Black on | White     | • |   |
|                                                    |                                                                                                  |          |           |   |   |
| Same settings for both side:<br>Scan S<br>Profiles | ource: Auto Document Feeder                                                                      |          | <b>*</b>  |   |   |

#### 4.3 The Image Tab

The Image tab allows you to choose the front side and (or) the rear side of your document, the type of image, and to set several basic scan settings. Note that except for the resolution, you can set individual scan settings for the front side and the rear side. For example, all settings in the Image tab, Compression tab, Color Dropout tab can be set individually for the front and the rear side. However, the settings in the Paper tab, the Option tab, and the Setting tab have to be set the same for the front and rear side.

| mage     | Paper      | Setting  | Information             |                     |          |           |     |   |
|----------|------------|----------|-------------------------|---------------------|----------|-----------|-----|---|
| <b>(</b> | Front Auto | Color De | tection                 | Binarization:       | Dynamic  | Threshold | •   |   |
|          | Front Colo | r        | ]                       | Sensitivity:        | 20       | •         |     | ۴ |
| •        | Front Gray | (        | ]                       | Brightness:         |          | *         |     | F |
| <b>V</b> | Front B&V  | /        |                         |                     |          | *         |     | F |
|          |            |          |                         | Contrast:           | I        |           |     |   |
| •        | Rear Auto  | Color De | tection                 | Resolution (dpi):   | 200      |           | •][ | ) |
| •        | Rear Colo  | r        |                         | Invert:             | Black on | White     | •]  |   |
| •        | Rear Gray  | 1        |                         |                     |          |           |     |   |
|          | Rear B&V   | 1        |                         |                     |          |           |     |   |
|          |            |          |                         |                     |          |           |     |   |
| Sa Sa    | ame settin |          | h sides<br>ican Source: | Auto Document Feede | er .     | •         |     |   |
| Sa Sa    | ame settin | S        | can Source:             |                     | f        | •         |     |   |
| E Sa     | ame settin | S        |                         | Auto Document Feede | ar<br>   | •         |     |   |
| E Sa     | ame settin | S        | can Source:             |                     | a.       |           |     |   |
| E Sa     | ame settin | S        | can Source:             |                     | ¥        |           |     |   |
| Sa Sa    | ame settin | S        | can Source:             |                     | a<br>    |           |     |   |

The Image tab dialog box

#### 4.3.1 The Image Selection Box

|   | Front Auto Color Detection |
|---|----------------------------|
| ✓ | Front Color                |
|   | Front Gray                 |
|   | Front B&W                  |
|   |                            |
|   |                            |
|   | Rear Auto Color Detection  |
|   | Rear Auto Color Detection  |
| • |                            |

The Image Selection box includes the image type and document side option. If you wish to scan both the front side and the rear side of your color document, you can check both Front Color and Rear Color at the same time. Note the options vary based on type of scanner.

## Example 1 : Scanning a two-sided color document, both sides in color

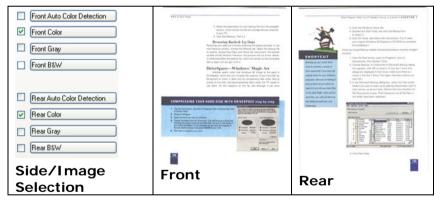

# Example 2 : Scanning a two-sided color document, one in B&W, the other in color

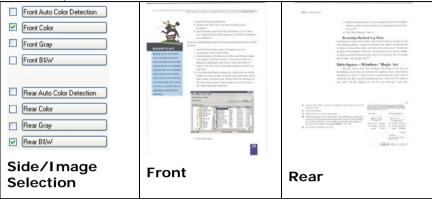

#### IMAGE TYPE DESCRIPTION

| Color | Choose Color if you wish to scan a color image for your original in color. |
|-------|----------------------------------------------------------------------------|
| Gray  | Choose Gray image if your original contains actual shades of gray.         |
| B&W   | Choose B&W if your original contains only text, pencil or ink sketch.      |

Sandar. Tan et al. Than any types the junchess of part of the system, start the next sectors, analyzing sectors of the sector of the system of the system of the sectors of the sectors of the sectors of the sectors of the sectors. All sectors of the sector field of the sectors.

No liquide you for a reaction of the local scale  $\lambda$  is not rever more measure when approximation of the scale of the local scale of the local scale  $\lambda$  is the scale  $\lambda$  and the local scale of the local scale of the local scale scale scale scale of the local

#### B&W

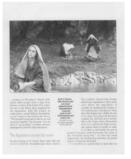

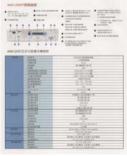

Gray

Color

#### Front/Rear Auto Color Detection:

Click to automatically detect and scan the front or the rear page of your color document in color image mode. If your document is in colors, the scanner will automatically scan the document into a color image. If your document is non-color, you can choose the output to be either B&W or Gray from the Non-Color Selection option. This option is useful when you have a mixture of color and non-color document.

Note: If you choose Front Rear Auto Color Detection, you can not specify the image mode of your rear page and vice versas.

#### Modes of Auto Color Detection:

If [Front/Rear Auto Color Detection] is selected, its modes will be displayed. Choice includes Normal, Ignore Paper Color. For paper with background color such as invoices, choosing [Ignore Paper Color] will automatically remove the background color and enhance the detection accuracy.

| VYOICE of         | 5 Sale Spare Parts for                 | - Andresweiten Send |                  | 34930,20        |         |
|-------------------|----------------------------------------|---------------------|------------------|-----------------|---------|
| -                 | de of Montes. ABC                      | Manuf schering Co   | , tet.           |                 |         |
| 14 Illiett Aseros | Seattle, WA MINE                       | USA Tel: 253-9      | 13-6639 est 2336 | Tux : 153-912-6 | 1486    |
| in W. Ind W.      |                                        |                     |                  |                 |         |
| ippet by SSTT     | administration Br.                     |                     | br U.D           | IA EXENS        |         |
|                   | 3ubr 30, 2002                          | Iron Taison I       |                  | USA             |         |
| C No.             |                                        | Centract No. /      |                  |                 |         |
|                   |                                        |                     |                  |                 |         |
| Mails d. Nos.     | Description                            | s of Goods          | Quantity         | This Dice       | Aneral  |
| ~ 2               | meet ( Ren Ho. 500                     |                     | 3.00             |                 | 00243.0 |
| ABC 28            | mret ( hen Ho 101<br>mret ( hen Ho 102 |                     | 34               |                 | 05240.0 |
| Settle            | mpet ( Ren Ho. 202                     | 2                   | 3.6              | el 0102010      | 00240.0 |
| V/0 34e A1233     |                                        |                     |                  |                 |         |
| Chio.1            |                                        |                     |                  |                 |         |
| BOC.              |                                        |                     |                  |                 |         |
| Tetal             |                                        |                     |                  |                 | 1211210 |
|                   |                                        |                     |                  | -               |         |
|                   |                                        |                     |                  |                 |         |
| mpleaf No Cam     |                                        |                     |                  |                 |         |
|                   |                                        |                     |                  |                 |         |
| das Ter Carbona   |                                        |                     |                  |                 |         |

Normal

| ENVOICE of a                            | Lais Square Parts for                    | r Automotive Loui |             |         |               |          |
|-----------------------------------------|------------------------------------------|-------------------|-------------|---------|---------------|----------|
| For account and risk                    |                                          |                   |             |         |               |          |
| 2226 Elliett Avenue.                    | Sealle, WA PERE                          | USA 14 253-5      | 23-6699 ed. | 1336 Te | n : 253-922-6 | 688      |
| Ath: Mr. Desit We                       | 4                                        |                   |             |         |               |          |
| Shipped by SST To                       | stantegies be.                           |                   | In          | U-Line  | Equivi        |          |
| Sulling on or about                     | July 36, 2642                            | Bron Tairon,      | R.O.C.      |         | USA.          |          |
| L/C No.                                 |                                          | Centrari No.      | A1233       |         |               |          |
| Marko di Nee.                           |                                          | n of Goods        | Qui         | a dity  |               | Anerat   |
|                                         | newt (hen No. 100                        | )                 |             | 3000    | 00220000      | 005-60.0 |
| < ABC > 26A >                           | ment ( ham No. 501<br>ment ( ham No. 502 | 2                 | _           | 1000    | 0012-20-00    | 05240.0  |
| faulte                                  | WHEN LAND INC. INC.                      | /                 |             | 7140    | 0000000       | 000000   |
| P/O No. A2233                           |                                          |                   |             |         |               |          |
| C/No.1<br>Made in Talwan                |                                          |                   |             |         |               |          |
| 8.0.0                                   |                                          |                   |             |         |               |          |
| Tetal                                   |                                          |                   |             | 5 . etc |               | 11538200 |
|                                         |                                          |                   |             |         |               |          |
|                                         |                                          |                   |             |         |               |          |
| Sample of No Const<br>Value For Customs | servine Value.                           |                   |             |         |               |          |
|                                         |                                          |                   |             |         |               |          |

Ignore single background color

#### Sensitivity of Auto Color Detection

If your documents contain primarily B&W text and small amount of light or pale colors and you do not wish them to be recognized as color image to save the file size, you can increase the sensitivity value by moving the bar to the right to let these images to be detected as B&W. The value ranges from 1 to 100. The default is 37.

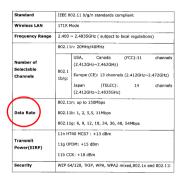

#### Original

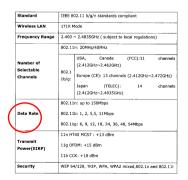

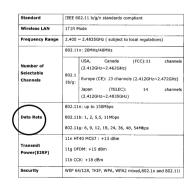

#### Sensitivity: 1 (The image is recognized as a color one)

Sensitivity: 100 (The image is recognized as a black and white one)

#### Same settings on both sides:

Click to apply same scan settings for both sides of your documents. After checking this option, any settings you have changed will automatically applied to both the front side and the rear side. For example, if you choose your ideal resolution to be 300 dpi, this will be applied both to the front side and rear side of your document.

#### 4.3.2 Other Image Options

Binarization This is the process of converting a grayscale or color image to a bi-tonal image. There are several different methods of performing this conversion. Options: Dynamic Threshold, Dynamic Threshold (AD), Fixed Processing, Halftone 1~5, Error Diffusion.

**Dynamic Threshold:** Selecting **Dynamic Threshold** allows the scanner to dynamically evaluate each document to determine the optimal threshold value to produce the highest quality image. This is used to scan mixed document containing faint text, shaded background, or color background with a single setting. If Dynamic Threshold is selected, Threshold, Brightness, and Contrast are not available.

**Dynamic Threshold (AD):** Selecting **Dynamic Threshold (AD)** to perform the enhanced mode of the Dynamic Threshold feature. However, using this mode may slow down your scanning speed.

#### Sensitivity of Dynamic Threshold

Occasionally your scanned image may contain small dots or speckles. To remove these spots, increase the sensitivity value by moving the bar to the right. The value ranges from 1 to 30. The default is 20. **Fixed Processing:** Used for black-andwhite and other high contrast documents. A single level is set to determine the blackand-white transition. The threshold is programmable over the entire density range. **Fixed Processing** sets Contrast to 0. If **Fixed Processing** is selected, Contrast is not available.

Halftone: In addition to the black and white display, Halftone can present a somehow gray shade of image by using different size of dots. Halftone image looks like the picture we have seen in the newspaper. Options include Halftone 1, Halftone 2, Halftone 3, Halftone 4, Halftone 5.

**Error Diffusion:** Error Diffusion is a type of Halftone. Error Diffusion gives good image texture and makes text in images more readable than Halftone.

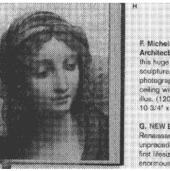

Halftone Image

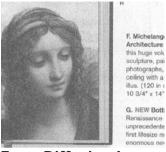

enormous ner

**Error Diffusion Image** 

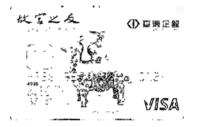

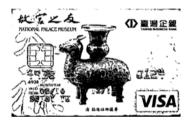

**Dynamic Threshold** 

**Dynamic Threshold (AD)** 

# **Threshold** Used to convert a grayscale image to a bi-tonal image. The value ranges from 0 to 255. A low threshold value produces a lighter image, and can be used to subdue backgrounds and subtle, unneeded information. A high threshold value produces a darker image, and can be used to help pick up faint images.

Adjust the threshold setting by dragging the Threshold sliding bar to the left or right to achieve the desired threshold setting.

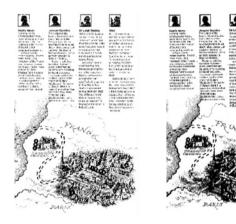

200 dpi, Threshold:50, Brightness: 0 200 dpi, Threshold:100, Brightness: 0

#### Gray

**Document Type: Choice: Normal, Photo, Document** Three options of document type are provided when you choose Gray as the image type for your scanned document. **Choice: Normal, Photo, Document.** 

- **Document:** Choose Document if your original contains pure text or a mixture of text and graphic since it is an optimal setting for regular business document. When using Document, only Threshold can be adjusted.
- **Photo:** Choose Photo if your original contains photo to reproduce your photo in vivid grayscale image. When using Photo, no Threshold and Contrast can be adjusted.
- **Normal:** When using **Normal**, Threshold, Brightness, and Contrast can be adjusted.

**Threshold:** The value ranges from 0 to 255. The default is 230. A low threshold value produces a lighter image, and can be used to subdue backgrounds and subtle, unneeded information. A high threshold value produces a darker image, and can be used to help pick up faint images. Adjust the threshold setting by dragging the **Threshold** sliding bar to the left or right to achieve the desired threshold setting.

| Anna an an an an an an an an an an an an                                                                                                    |  |
|----------------------------------------------------------------------------------------------------|--|
| And a first second second seco                                                                                                    |  |
|                                                                                                    |  |
|                                                                                                    |  |
| The second second secon                                                                                                    |  |
| Constraints<br>Constraints<br>Const                                                                                                    |  |
|                                                                                                    |  |
| Control         10000           Control         10000                                                                                                    |  |
| Sector         Sector         Sector<                                                                                                    |  |
| Sector         Sector         Sector           March 199         Sector         Sector           Sector         Sector         Sector           Sector         Sector         Sector                                                                                                    |  |
|                                                                                                    |  |
| Image: 10 to 10 to                                                                                                    |  |
| Norman State State                                                                                                    |  |
| Name of the second second seco                                                                                                    |  |
| Name protect 1100<br>network 1100<br>network 11000<br>network 11000<br>network 11000<br>network 11000<br>network                                                                                                    |  |
| To solar         10 mm           To solar         10 mm           To solar         10 mm           To solar         10 mm           To solar         10 mm           To solar         10 mm           To solar         10 mm           To solar         10 mm           To solar         10 mm           To solar         10 mm           To solar         10 mm                                                                                                    |  |
| The set of the set of the set of                                                                                                    |  |
| The second second secon                                                                                                    |  |
| The second second secon                                                                                                    |  |
| And And And And And And And And And And                                                                                                    |  |
| A CONTRACTOR OF A CONTRACTOR OF A CONTRACTOR O                                                                                                    |  |
| Income<br>Income<br>Income |  |
| Anno 1997 Anno 201 Anno 201 An                                                                                                    |  |
| Annual State of Concession, Society of Concession, Society of Conces                                                                                                    |  |
| Annual Stationary and Annual Stationery                                                                                                    |  |
|                                                                                                    |  |
|                                                                                                    |  |
|                                                                                                    |  |
|                                                                                                    |  |
|                                                                                                    |  |
| COLUMN THE REAL PROPERTY AND ADDRESS OF THE PARTY AND ADDRESS OF THE PARTY ADDRESS OF THE PARTY ADDRESS OF THE PAR                                                                                                    |  |
|                                                                                                    |  |
| And and the second second seco                                                                                                    |  |

Normal

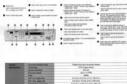

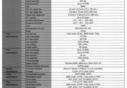

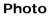

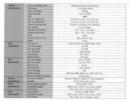

Document (Threshold: 230)

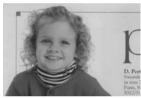

Normal

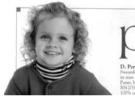

Photo

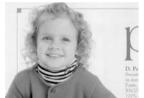

Document (Threshold: 230)

**Brightness** Adjusts the lightness or darkness of an image. The higher the value, the brighter the image. Drag the slider to the right or left to increase or decrease the brightness. The range is from -100 to +100. Contrast Adjusts the range between the darkest and the lightest shades in the image. The higher the contrast, the bigger the different grayscale. Drag the slider to the right or left to increase or decrease the contrast. The range is from -100 to +100.

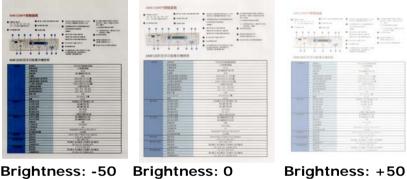

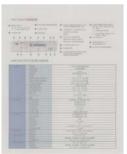

Contrast: -50

(Normal)

Contrast: 0

(Normal)

| AND COMP     | TRANK                                                                                                    |                                                                                                    |
|--------------|----------------------------------------------------------------------------------------------------|----------------------------------------------------------------------------------------------------|
| -            | and the second second                                                                                                    |                                                                                                    |
|              | A Designed                                                                                                    |                                                                                                    |
|              |                                                                                                    | · conservation and a conservation of the conservation of the conse |
|              |                                                                                                    | tent in the second second seco |
|              |                                                                                                    | · ····································                                                                                                    |
|              |                                                                                                    |                                                                                                    |
| - Annaly and | and the second second s | anterioristication de ministration                                                                                                    |
|              | the second second second                                                                                                    | A Destination of the owner of the owner of the owner of the owner of the owner of the owner of the owner of the owner owner o                                                                                                    |
|              | State on State                                                                                                    | A contract A de la desta de la desta de la desta de la desta de la de la de la de la de la de la de la de la de                                                                                                    |
|              | and the second second sec                                                                                                    | A contract of the second second second second second second second second second second second second second se                                                                                                    |
|              |                                                                                                    |                                                                                                    |
|              |                                                                                                    | with with at                                                                                                    |
|              |                                                                                                    |                                                                                                    |
| MR01,208-7   | 5-51位地力相相相                                                                                                    |                                                                                                    |
| -            |                                                                                                    |                                                                                                    |
|              | and a second                                                                                                    | Contract Contract                                                                                                    |
|              |                                                                                                    |                                                                                                    |
|              |                                                                                                    |                                                                                                    |
|              | 1.00                                                                                                    | 1.0                                                                                                    |
|              |                                                                                                    | 100 PC N 10 B                                                                                                    |
|              | TALLARS                                                                                                    | 100203-004                                                                                                    |
|              |                                                                                                    | 100 00 0 00 0 00 0 00 0 0 0 0 0 0 0 0 0                                                                                                    |
|              |                                                                                                    |                                                                                                    |
|              |                                                                                                    |                                                                                                    |
|              | 80.8                                                                                                    |                                                                                                    |
|              |                                                                                                    | 3150.00                                                                                                    |
|              | - Harrison                                                                                                    | ADDED TO BOAT OF                                                                                                    |
|              |                                                                                                    | 4.0010.0                                                                                                    |
|              |                                                                                                    | 1000                                                                                                    |
|              |                                                                                                    |                                                                                                    |
|              | - Briddone                                                                                                    |                                                                                                    |
|              | 101.00                                                                                                    | CALCULATE AND A DESCRIPTION OF A DESCRIPTION OF A DESCRIP |
|              | Auto all                                                                                                    | N. AND CO.                                                                                                    |
|              |                                                                                                    |                                                                                                    |
|              |                                                                                                    |                                                                                                    |
|              |                                                                                                    |                                                                                                    |
|              |                                                                                                    |                                                                                                    |
|              | -Arrenta                                                                                                    |                                                                                                    |
|              | - The second second                                                                                                    | The second second                                                                                                    |
|              |                                                                                                    |                                                                                                    |
|              |                                                                                                    |                                                                                                    |
|              |                                                                                                    | BURG 21400.0340 8340                                                                                                    |
| And in case  |                                                                                                    | NUMBER OF A DESCRIPTION OF A DESCRIPTION |
|              |                                                                                                    | BURG 21400.0340 8340                                                                                                    |

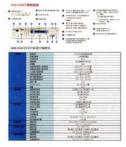

Contrast: +50

# **Resolution** A good control of the resolution results a good detail of an image that scans. The resolution is measured by dots per inch (dpi). Normally, the greater the dpi number, the higher the resolution and the image file size. Be aware that greater resolution takes more time to scan, and more disk space for the scanning image. For your information, an A4 size color image scanned at 300 dpi at True Color mode consumes approximately 25 MB of disk space. A higher resolution (usually means over 600 dpi) is only recommended when you need to scan a small area at True Color mode.

Choose a resolution value from the drop down list. The default value is 200 dpi. Available resolutions are 75, 100, 150, 200, 300, 400 and 600. Or you may choose your desired value by clicking the box in the right side of the drop down list and press the arrow key to select your desired value and then click the Add button to include it in the drop down list. **Note:** The resolution is up to 300 dpi if an imprinter or a MICR reader is installed or connected to the scanner.

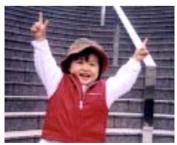

Resolution: 75 dpi

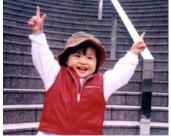

Resolution: 150 dpi

Invert Reverses the brightness and the colors in the image. The default setting is Black on a White background. Reverse mode is White on a Black background. For color images, each pixel will be changed into its complementary color at the command of Invert.

#### 'I am not worthy to have you enter my

that is God, I beg all my brothers - those w e who work manually, clerics and lay brothers ards being humble in all things; not to glorify r to become interforly proud because of good w sometimes says or does in them or through tl ord: "Do not rejoice... in the fact that the de : 10:20) Let us be firmly convinced of the fact

#### **Black on White**

#### "I am not worthy to have you enter m

that is God, I beg all my brothers - those v e who work manually, clerics and lay brothers rds being humble in all things; not to glorify to become interiorly proud because of good w sometimes says or does in them or through t rd: "Do not regioice… in the fact that the de 10:20) Let us be firmly convinced of the fac

#### White on Black

#### Scan Choice:

Source

- Auto Document Feeder: Used to scan multiple pages.
- **Flatbed:** Used to scan a single page. For example, pages from newspaper clipping, paper with wrinkles or curls.
- Flatbed (book): Used to scan several inside pages from book.
- Automatic: Allow the scanner automatically set its scan source. If Automatic is selected and there is document in both the auto document feeder (ADF) and the flatbed, then the scan source will be automatically set to ADF. If Automatic is selected and there is document only in flatbed, then the scan source will be set to flatbed.
- Merge Two Sides into One Image: If you have a sheet-fed duplex scanner with front input tray, you can scan an A3 size document with an innovative method. Thus, fold your A3 size document into A4, and then load the paper in the front tray. Choose Merge Two Sides from the Scan Source option and then the scanner is able to scan both sides of your document and merge two A4 images into one A3 image.

When you select Merge Two Sides into One Image, the Cropping or Multi-feed function will be disabled.

**Note:** This feature must be used with a carrier sheet. Regarding how to load a document with a Carrier Sheet, refer to Section 4.6.2, Other Paper Selection.

### Note the options vary based on type of scanner.

NOTE:

If you have purchased a duplex sheet-fed scanner, choose [Merge Two Sides] on the [Scan Source], then the scanner is able to scan both sides of your document and merge them into a single image.

If "Merge Two Sides into One Image" is selected, its choice will be available including "Merge Horizontally", "Merge Vertically", "Merge Vertically (Back Side Flip)". If the reverse side of your document is upside down, choose "Merge Vertically (Back Side Flip)" and the back side will be automatically rotated 180 degrees and merged.

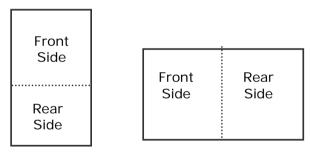

Merge Vertically

Merge Horizontally

Note the options vary based on type of scanner.

#### Color Matching

The purpose of Color Matching is getting the accurate color. This option uses the default parameters (ICC profile) to adjust the colors of the image.

#### Choice: None, Document, Photo

- None: Choose "None" to disable this option.
- **Document:** Choose "Document" if your original contains pure text or a mixture of text and graphic since it is an optimal setting for regular business document.
- **Photo:** Choose "Photo" if your original contains photo to reproduce your photo in vivid color image.

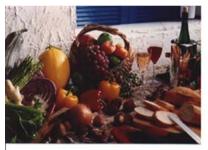

Normal

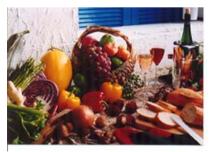

After Color Matching

#### 4.3.3 Scanning color images

The following options are available for scanning color images.

- Brightness
- Contrast
- Resolution
- Invert

#### 4.3.4 Scanning grayscale images

The following options are available for scanning gray images.

- Brightness
- Contrast
- Resolution
- Invert

#### 4.3.5 Scanning B&W images

The following options are available for scanning B&W images.

- Binarization (Dynamic Threshold)
- Resolution
- Invert

Or

- Binarization (Fix Processing)
- Threshold
- Brightness
- Resolution
- Invert

#### 4.3.6 Editing Profiles

The Scanner Properties dialog box allows you to change and save your frequently used scan settings into a profile. You can edit these profiles by renaming or deleting them.

#### To add a new profile,

- 1. Customize your settings. (For example, change your resolution, image type, cropping method, scan size, or other scan settings.)
- 2. Click the Image tab and then choose "Profiles" to prompt the "Edit Your Profile" dialog box.

| Paper   Setting   Johnson    | 600.                   |                   |                   |                      |                         |        |
|------------------------------|------------------------|-------------------|-------------------|----------------------|-------------------------|--------|
| Frant Auto Color Detection   | Brataton:              | Oyramic Threshold | •                 |                      |                         |        |
| Frant Color                  | Senativity             | 20 +              | - · ·             |                      |                         |        |
| Point Gray                   | Pages and              | 2.4               |                   |                      |                         |        |
| Front BAW                    |                        |                   |                   |                      |                         |        |
|                              | Contail                | *                 | Edit Your Profile |                      |                         |        |
| Peer Ada Color Detection     | Resolution (doi:       | 200               | Eur Tour Prome    |                      |                         |        |
| Fear Color                   | il hat                 | Black on White    |                   | (                    |                         |        |
| Pear Gray                    |                        | Date of them      | Profile:          | Duplex, B&W, 200 dpi | <ul> <li>Add</li> </ul> | Delete |
| Fear SER                     |                        |                   |                   |                      | Bename                  | Reset  |
| Same settings for both sides |                        |                   | _                 |                      | 1 Part Agentation       |        |
|                              | or Ada Document Fields |                   |                   |                      |                         |        |
|                              |                        |                   |                   |                      |                         |        |
| Poles                        | Catho                  | •                 |                   |                      |                         | Exit   |
|                              |                        |                   |                   |                      |                         | Exe    |
|                              |                        |                   |                   |                      |                         |        |
|                              |                        |                   |                   |                      |                         |        |

3. Click "Add" to enter the name of the profile and then choose "Save".

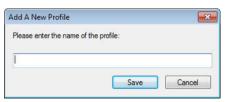

4. The new profile will be saved and shown in the "Profiles" dropdown list box.

#### To load a profile,

1. From the Image tab dialog box, choose your favorable profile from the "Profiles" dropdown list box.

| Profile: | Duplex, B&&W, 200 dpi                                                                                                    | - Add  | Delete |
|----------|----------------------------------------------------------------------------------------------------|--------|--------|
|          | Duples, 884/W, 200 dpi<br>Duples, Color, 200 dpi<br>Duples, Gray, 200 dpi<br>Simples, B&&W, 200 dpi<br>Simples, Color, 200 dpi<br>Simples, Gray, 200 dpi | Rename | Reset  |

2. Your favorable profile will be immediately loaded and displayed on Scanner Properties dialog box.

#### To delete a profile,

1. From the Image tab dialog box, click "Profiles" to prompt the Edit Your Profile dialog box.

| t Your Profile |         |        |        |
|----------------|---------|--------|--------|
| rofile:        | Flatbed | • Add  | Delete |
|                |         | Rename | Reset  |
|                |         |        |        |
|                |         |        |        |
|                |         |        | Exit   |

- 2. Choose the profile you want to delete from the dropdown list box.
- 3. Click "Delete". A Confirm message "Are you sure you want to delete this profile?" is prompted.
- 4. Choose "Yes" to delete or "Cancel" to quit.

#### To rename a profile,

1. From the Image tab dialog box, click "Profiles" to prompt the Edit Your Profile dialog box.

| ofile: | Betsy                                                                                                    | Add    | Delete |
|--------|----------------------------------------------------------------------------------------------------|--------|--------|
|        | Ealby<br>Duplex, B&&W, 200 dpi<br>Duplex, Color, 200 dpi<br>Duplex, Gray, 200 dpi<br>Simplex, B&&W, 200 dpi<br>Simplex, Color, 200 dpi<br>Simplex, Gray, 200 dpi | Rename | Reset  |

- 2. Choose the profile you want to rename from the dropdown list box and then click the Rename button.
- 3. Enter new name for the profile.

| Rename a Profile            | ×                    |
|-----------------------------|----------------------|
| Please enter the new        | name of the profile: |
| Original Name:<br>New Name: | Betsy                |
| New Name.                   | Save Cancel          |

4. Choose "Save" to save the new profile or "Cancel" to quit.

#### NOTE:

- The preset default profiles include Flatbed, Simplex-B&W, 200 dpi, Simplex-Gray, 200 dpi, Simplex-Color, 200 dpi, Duplex-B&W, 200 dpi, Duplex-Gray, 200 dpi, Duplex-Color, 200 dpi. If you have a simplex or a sheetfed scanner, the duplex or the flatbed option will not be available.
- If any setting for a current profile has been changed, a [\*] sign will be marked before the name of current profile, for example, [\* Duplex, Color, 200 dpi]. If desire, click the [OK] or [Scan] button and a dialog box will be prompted to let you save the new profile.

#### 4.4 The Compression Tab

The Compression tab allows you to compress your scanned image and choose the level of compression. Bi-tonal images are normally compressed using CCITT standard called Group 4 (G4). Color and grayscale images are often compressed using JPEG technology. Move the **JPEG Quality** slider to the right or left to increase or decrease the level of compression. Note the greater the compression level, the lower image quality. Default is 50%.

Note that the compression depends on your image editing application. If your image editing application does not support the type of compression format, then either a warning message will appear or the image quality of the compressed file will not be acceptable.

JPEG (Joint Photographic Editor Group). This group developed and lent their name to a file compression standard for color and grayscale images that is widely used by scanners, and software applications. On Microsoft Windows-based systems, a file with the extension .jpg has normally been compressed using this standard.

For scanning color or gray images, the following compressions are available:

- None
- JPEG

For scanning B&W images, the following compressions are available:

- None
- G4

| nage Compression Paper Sett | ing Information |           |   |
|-----------------------------|-----------------|-----------|---|
| Front Auto Color Detection  | Compression:    | None      | - |
| Front Color                 | JPEG Quality:   | <u>[]</u> |   |
| Front Gray                  |                 |           |   |
| Front B&W                   |                 |           |   |
|                             |                 |           |   |
| Rear Auto Color Detection   |                 |           |   |
| Rear Color                  |                 |           |   |
| Rear Gray                   |                 |           |   |
| Rear B&W                    |                 |           |   |
|                             |                 |           |   |
|                             |                 |           |   |
|                             |                 |           |   |
|                             |                 |           |   |
|                             |                 |           |   |
|                             |                 |           |   |
|                             |                 |           |   |
|                             |                 |           |   |

#### The Compression tab dialog box

#### 4.5 The Color Dropout Tab

#### 4.5.1 Color Dropout Selection

The [**Color Dropout**] tab allows you to select either green, red, blue, or a color of your choice to remove the details of the selected color from a scanned image. This feature is used to sharpen your text when using OCR (Optical Character Recognition) software. Note this feature applies only to the gray or black and white image.

#### Choice: None, Auto, Remove Red, Remove Green, Remove Blue, Custom

- **None**: Does not remove any color.
- **Auto**: Automatically outputs the image with the details of the primary color removed.
- **Remove Red/Remove Green/Remove Blue**: Outputs the image with the details of the specified color removed.
- **Custom**: Specify the color you wish to remove by entering its RGB (Red, Green, and Blue) value respectively.

Advanced Options:

- Quality Mode: Range: 0~20. Default: 10
   When [Quality Mode] is selected, you can determine the color to be dropped out using the [Filter Threshold] slider. A lower value will drop more of the selected color out, while a higher value will leave more of the selected color in.
- **Normal Mode**: Use an optimized setting to determine the color.

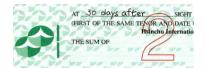

Original

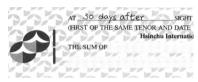

Remove Red (normal mode)

|    | AT          |  |
|----|-------------|--|
|    | THE SUM OF  |  |
| /D | emove Green |  |

#### Auto/Remove Green (normal mode)

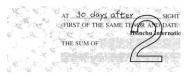

Remove Green (quality mode: Threshold: 18)

Preview the color dropout result:

To preview the color dropout result, please follow these steps:

- 1. Click the [Scanner Properties] icon ( ) on the upper left corner, and choose [Tab] to show available tab names.
- 2. Choose [**Preview**] to show the Preview tab.
- 3. Click the [**Preview**] tab to show the Preview page.
- 4. Load your document to the scanner and click the [**Preview**] button to get a preview image.
- 5. On the [Image] tab, click [Gray] or [Black and White] image mode and then choose [Custom] on the [Color Dropout] tab. A [Preview window] button will be displayed.
- 6. Click the [**Preview window**] button to prompt the [**Preview**] window with the previewed image.

- 7. Move your cursor over the preview image. Your mouse cursor now becomes an Eyedropper.
- 8. Click to select a color which you wish to remove.
- 9. Click and hold your mouse button to view the result after removing the specified color. If the result is satisfactory, click **[OK]** to close the Preview window.

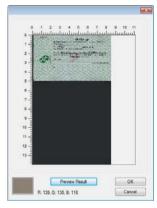

The Preview Window

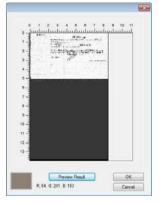

The Color dropout result

| nage | Compression      | Color Dropout | Paper     | Preview Sett | ing Information     |   |    |
|------|------------------|---------------|-----------|--------------|---------------------|---|----|
|      | Front Auto Color | Detection     | Color Dr  | opout:       | None                | • |    |
|      | Front Color      |               |           |              | Advanced Processing |   |    |
|      | Front Gray       |               | Mode:     |              | Normal              | * |    |
|      | Front B&W        |               | Filter Th | reshold:     | 10 *                |   | Þ. |
| _    |                  |               | Red:      |              | 71                  |   |    |
|      | Rear Auto Color  | Detection     | Green:    |              | 184                 |   |    |
|      | Rear Color       |               | Blue:     |              | 184                 |   |    |
|      | Rear Gray        |               |           |              |                     |   |    |
| 1    | Rear B&W         |               |           |              |                     |   |    |
|      |                  |               |           |              |                     |   |    |
|      |                  |               |           |              |                     |   |    |
|      |                  |               |           |              |                     |   |    |
|      |                  |               |           |              |                     |   |    |
|      |                  |               |           |              |                     |   |    |
|      |                  |               |           |              |                     |   |    |
|      |                  |               |           |              |                     |   |    |
|      |                  |               |           |              |                     |   |    |
|      |                  |               |           |              |                     |   |    |

#### The Color Dropout dialog box

To select a color on the Color palette,

 Click the Color Dropout tab from the Scanner Properties dialog box.

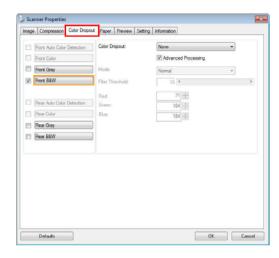

 Choose Gray or B&W from the Image Selection box and click "Custom" from the Color Dropout drop-down menu. The Color palette appears.

| nage | Compression Color Dropout  | Paper Preview Se  | ting Information    |   |
|------|----------------------------|-------------------|---------------------|---|
|      | Front Auto Color Detection | Color Dropout:    | Custom              | - |
|      | Front Color                |                   | Advanced Processing |   |
|      | Front Gray                 | Mode:             | Normal              | * |
| V    | Front B&W                  | Filter Threshold: | 10 *                | ÷ |
|      |                            | Red:              | 136 🚖               |   |
|      | Rear Auto Color Detection  | Green:            | 129 🚔               |   |
|      | Rear Color                 | Blue:             | 119 💠               |   |
| ۲    | Rear Gray                  |                   |                     |   |
|      | Rear B&W                   |                   |                     |   |
|      |                            |                   | Preview Window      |   |
|      |                            |                   |                     |   |
|      |                            |                   |                     |   |
|      |                            |                   |                     |   |
|      |                            |                   |                     |   |
|      |                            |                   |                     |   |
|      |                            |                   |                     |   |
|      |                            |                   |                     |   |
|      |                            |                   |                     |   |

 Move your cursor over the palette. The cursor becomes a cross sign.

| aye | Compression Color Dropou   | Paper Preview Set | ing Information     |   |
|-----|----------------------------|-------------------|---------------------|---|
|     | Front Auto Color Detection | Color Dropout:    | Custom              | - |
|     | Front Color                |                   | Advanced Processing |   |
| ٥   | Front Gray                 | Mode:             | Nomal               | Ŧ |
| 7   | Front B&W                  | Filter Threshold: | 10 4                | , |
|     |                            | Red:              | 82 🔹                |   |
|     | Rear Auto Color Detection  | Green:            | 193 🜩               |   |
|     | Rear Color                 | Blue:             | 62 🔆                |   |
|     | Rear Gray                  | -                 |                     |   |
| 8   | Rear B&W                   |                   |                     |   |
|     |                            |                   | Preview Window      |   |
|     |                            |                   |                     |   |
|     |                            |                   |                     |   |
|     |                            |                   |                     |   |
|     |                            |                   |                     |   |
|     |                            |                   |                     |   |
|     |                            |                   |                     |   |
|     |                            |                   |                     |   |
|     |                            |                   |                     |   |

4. Click to choose a color. The RGB values are changed simultaneously.

#### 4.6 The Paper Tab

The Paper tab allows you to define values relating to image output (i.e., Auto Crop or not, Scan Area, OverScan, Multi-Feed Detection).

| mage Compression Co | olor Dropout Paper | Preview | Setting | Information |       |
|---------------------|--------------------|---------|---------|-------------|-------|
| Cropping:           | Automatic          |         |         | •           |       |
|                     | Carrier Shee       | t Mode  |         |             |       |
| Scan Area:          | None               |         |         | · · · ·     |       |
|                     | Portrait           |         | C Lands | cape        |       |
|                     | X-Offset:          |         | 0.00    | Width:      | 8.50  |
|                     | Y-Offset:          |         | 0.00    | Length:     | 14.00 |
| Adjustment:         | Left:              |         | 0.00    | Top:        | 0.00  |
|                     | Right:             |         | 0.00    | Bottom:     | 0.00  |
| Background Setting: | White Backgro      | ound    |         | •           |       |
| Unit:               | Inches             |         |         | •           |       |
| Feeding             |                    |         |         |             |       |
| Transport Timeout:  | •                  |         |         | 0 Seconds   |       |
|                     |                    |         |         |             |       |
|                     |                    |         |         |             |       |
|                     |                    |         |         |             |       |

#### The Paper tab dialog box

#### 4.6.1 Cropping

Cropping allows you to capture a portion of the document being scanned. Choice: Automatic, Automatic (36"), Fixed to Transport, EOP (End of Page) Detection, Automatic Multiple, Relative to Documents.

| OPTIONS                           | DESCRIPTION                                                                                                    |
|-----------------------------------|----------------------------------------------------------------------------------------------------|
| Automatic                         | Automatic adjusts the cropping window<br>according to different document sizes and<br>automatically straighten a skewed<br>document. Use this option for batches of<br>mixed-sized documents.                                                                                                    |
| Automatic<br>(36")                | Automatically adjusts the cropping window<br>according to different document sizes<br>smaller than 36" and automatically<br>straighten a skewed image. Use this option<br>for batches of mixed-sized document.                                                                                                    |
|                                   | <i>Note: The availability of this feature varies due to scanner model.</i>                                                                                                    |
| Fixed to<br>Transport             | This feature allows you to define the area<br>or zone to be imaged. Use for batches of<br>same-sized documents. If you select this<br>option, you can use the arrow keys to<br>define the x and y offset values, width and<br>length to redefine your scanned area. The<br>Display window will show image placement<br>as you change the values.                         |
| EOP (End of<br>Page)<br>Detection | This feature allows you to define the area<br>or zone to be imaged. Use for batches of<br>same-width but different length<br>documents. If you select this option, you<br>can use the arrow keys to define the x and<br>y offset values, width and length to<br>redefine your scanned area. The Display<br>window will show image placement as you<br>change the values. |

| Automatic<br>Multiple   | This option allows you to place various<br>sized documents such as photos, ID Cards,<br>or business cards on the flatbed (if<br>available) and lets you create multiple<br>individually cropped images in one scan.<br>Note: To correctly create multiple images,<br>please make sure there is at least 12mm<br>(0.5") of space between each document.                                                                                             |
|-------------------------|----------------------------------------------------------------------------------------------------|
| Relative to<br>Document | This option allows you to crop different<br>areas on your documents and deliver these<br>images in B&W, Gray, or Color separately.<br>For example, there are applications which<br>require you to store the entire document in<br>B&W and a part of the document in color to<br>save storage space. This is useful for<br>documents where a photograph or<br>signature appears in a consistent area on<br>the document such as resumes, and so on. |

The following options are only available when **Fixed to Transport** is selected.

- **X-Offset** the distance from the left end of the scanner to the left edge of the scanning area.
- **Y-Offset** the position from the top end of the document to the top end of the scanning area.
- Width the width of the scanning area.
- **Length** the length of the scanning area.
- **Center:** automatically calculates the x-offset for centerfed feeding based upon document size selected.
  - relocate the scan area by click the arrow key on the cross sign while retain the scan size. View the result from the Display window.

The Adjustment option is available when **Automatic** is selected.

 Adjustment —adds a positive/negative margin value Top/Bottom or toward left/right of the image.
 Adjustment is used when the automatic document feeder is used. Adjustment reduces the possibility of corner clipping on skewed images. To set Adjustment values, use the UP/Down buttons to select where you want to apply Adjustment values: Top/Bottom or Left/Right, and then select the amount of inches/mm/pixels applied. Select a value within the range of 0.00 to 1.00 / -1.00.

4

**Relative to Document:** (used for batches of same-sized documents)

This option allows you to crop different areas on your documents and deliver these images in B&W, Gray, or Color separately. For example, there are applications which require you to store the entire document in B&W and a part of the document in color to save storage space. This is useful for documents where a photograph or signature appears in a consistent area on the document such as resumes, and so on.

The following procedure describes how to reproduce the entire document in B&W and a portion of document (picture) in color.

- 1. On the Paper tab, choose "Relative to Document" or "Fixed to Transport" from the Cropping option.
- Choose your scan size from the Scan Area option. The selected scan size will be displayed in a red rectangular box. This is also the scan size of your entire document. (For example, ISO B5. If you have not chosen a scan area and leave the selection as None, then the default area will be the scanner's maximum.)

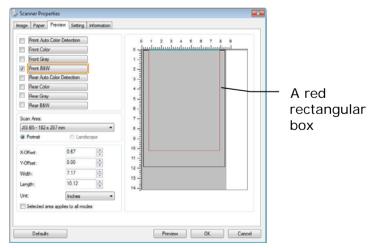

3. Click the Preview tab to display the Preview window. A black rectangular box appears to indicate the max. scan size your have just selected.

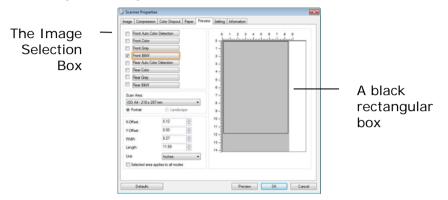

4. Click the Preview button to view the entire image in low resolution to correctly crop your relative scan area.

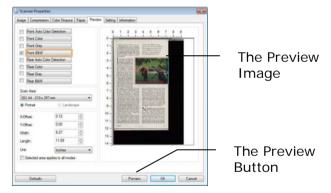

- Select image type from the Image Selection box. The selected image will appear in highlighted color. (For example, Front Color)
- 6. Place your cursor on the Preview window and click your left mouse button. A cross sign will appear as illustrated. Create your relative scan size diagonally by dragging the left mouse button to your preferable size. The selected area will appear in a red box as illustrated.

4

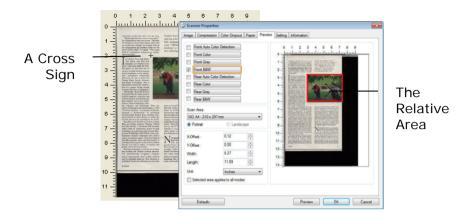

- 7. Check the B&W image from the Image Selection box to scan the entire document.
- 8. Click the Scan button to start scanning the document in two image types and sizes. (See the result in below.)

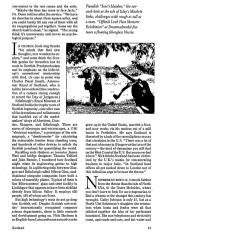

The relative area in color

The entire document in B&W

# 4.6.2 Other Paper Selection

#### Carrier Sheet Mode:

Check this option to automatically crop the scan window according to your document size when scanning non-standard document (fragile, irregular-size document) with a carrier sheet (optional). Note: The availability of this option varies due to scanner model.

# Loading Documents Using a Carrier Sheet

A Carrier Sheet is a plastic sheet specifically used for loading non-standard document onto the scanner. It allows you to scan document that can not be scanned in the regular way. Also, documents larger than A4 size, such as A3 and B4, can be scanned by folding in half, inserting into the Carrier Sheet, and scanning in duplex mode. You can also scan documents that can be damaged quite easily such as photographs, or irregular size documents that are difficult to load directly such as clippings.

# To scan document using a Carrier Sheet,

#### For documents larger than A4/Letter size, such as A3

- a. Fold the sheet to be scanned in half.
- b. Fold the sheet tightly and smooth out crease. Otherwise, the sheet may be skewed during scanning.

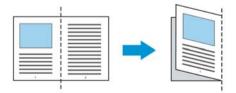

# 1. Open the Carrier Sheet and place the document inside.

Align the top of the document to the top of the Carrier Sheet (the printed area).

Δ

# For documents larger than A4/letter size, such as A3

Align the top of the document to the top of the Carrier Sheet (the printed section) and the folded portion to the right edge of the Carrier Sheet so that the document fits into the Carrier Sheet at the upper corner.

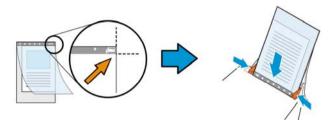

For non-standard document Center your document in the Carrier Sheet.

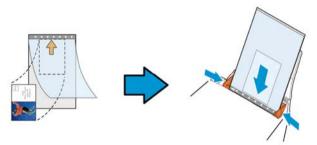

- 2. Load the Carrier Sheet with the gray section (printed section) facing downwards.
- 3. Adjust the paper guides to the width of the Carrier Sheet. Adjust the paper guides so that there is no space between the guides and the Carrier sheet. Space between the guides and Carrier Sheet may cause the Carrier Sheet to become unaligned during scanning, and skew the scanned image.
- 4. Start the scan.

#### NOTICE:

• [Carrier Sheet] is available for the models that support the Carrier Sheet.

- Some functions are disabled when [Carrier Sheet] is checked.
- This option may not work properly on some applications.

#### Scan Area

Choose your desired paper size with the drop-down list box. Or you may select a custom paper size by clicking the **Scan Area** box and then click **Add** to include in the choice.

#### Choices are listed below:

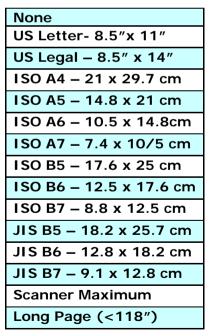

# Long Page (<118"):

When you need to scan documents whose length exceeds scanner maximum, please choose Long Page. Note if Long Page is selected, the Multi-Feed Detection will not be available. (Note: This option and the maximum allowable document length vary due to type of scanner.)

When **Long Page (<118")** is selected, be sure to specify your document size in the **Length** and **Width** field.

# Notice when scanning long page document:

- 1. Pull out the extension in the ADF Paper Tray.
- 2. Secure enough space around the Output Tray to prevent the ejected paper from falling off the Output Tray.
- 3. To ensure the performance, in color mode, set the resolution to be 300 dpi or lower; in Black and White mode, set the resolution to be 600 dpi or lower.
- 4. Depending on your system environments, application, or your specified paper size, there may be insufficient memory to perform scanning.

# OverScan

Overscan allows you to add a specific margin at top and bottom or right and left (Options vary based on the type of scanner) of the edge of the image. This is used to reduce possible corner clipping on the skewed images and often applied to a batch of skewed document to be scanned in the auto document feeder. Select a value between 0 and +5 mm. Note the overscan result will not be shown in the Display window and that the availability of the function varies based on type of scanner.

# Pre-Feed

Choice: Enable, Disable. If enable is selected, you can set the amount of time the scanner starts pre-feeding your paper after your documents has been loaded into the feeder. The default is

disable. Note: The availability of this option varies due to scanner model.

#### Transport Timeout

Set the amount of time the scanner will wait and then start auto scan after the first scan job is completed. If you have many separate documents need to be scanned at the same scan settings, this feature is especially useful. The default is 0. The value ranges from 0 to 30 seconds.

#### NOTE:

- Within the specified timeout period, if you load your document to the feeder, the scanner starts scanning automatically.
- If your scanner has a flatbed option and you place your paper on the flatbed, after the timeout period, you need to click the Scan button on the TWAIN user interface to start scanning.

# Background Setting

This option allows you to set your scan background. Choice: White Background, Black Background.

Note: For a sheet-fed scanner with an auto document feeder, this option is currently available only in the "Auto crop" mode. For a scanner with a flatbed platen, this option is available either in the "Auto crop" or the "Fixed to Transport" mode.

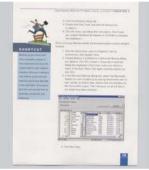

White Background

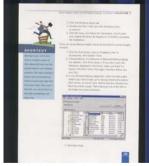

Black Background

# 4.7 The Multi-Feed Detection Tab

#### **Multi-Feed Detection**

Multi-Feed Detection allows you to detect overlapped document that go through the auto document feeder. Multi-Feed usually occurs due to stapled documents, adhesives on documents, or electro-statically charged document. Note : The availability of the function varies based on type of scanner.

| age   | Paper      | Multi-Feed Detection                        | Preview | Setting | Information | 1        |     |        |     |
|-------|------------|---------------------------------------------|---------|---------|-------------|----------|-----|--------|-----|
|       | -Feed De   | etection                                    |         |         |             |          |     |        |     |
| A     | dditional  | Length Detection:                           |         |         | None 🚔      |          |     |        |     |
|       | lltrasonic | Detection                                   |         |         |             |          |     |        |     |
| Cle   |            | anning after Multi-Fee<br>Multi-Feed Paper: |         | Auto    |             |          |     |        |     |
| Multi | Feed Al    | arm:                                        |         | C:\Wind | ows\Media\o | ding.wav | ÷ < | ₿÷ Bro | wse |
| Unit: |            | Inches                                      | Ì       |         | ×           | ]        |     |        |     |
|       |            |                                             |         |         |             |          |     |        |     |
|       |            |                                             |         |         |             |          |     |        |     |

# Additional Length Detection

Additional Length Detection allows you to define the length of document being multi-fed. This value indicates the additional length exceeding your scan area. The Display window will show the size of the document as you change the value. A value of 0 indicates no additional length detection. The Additional Length Detection is best used when scanning samesize documents in the auto document feeder.

# Ultrasonic Detection

Ultrasonic Detection allows you to set overlapped document by detecting paper thickness between documents. Note: The availability of the function varies based on type of scanner.

There are two options available if Multi-Feed is detected.

# • Stop Scanning after Multi-Feed

If this is selected, the scanner will stop the feeder and prompt a multi-feed warning message. In addition, the multi-feed paper will be ejected from the scanner automatically.

Note: The availability of the [**Auto Clear Multi-Feed Paper**] feature varies based on scanner type. If your scanner does not support this feature, remove the multi-feed paper manually.

If this is not selected, the scanner will continue scanning the entire document though multi-feed is detected. After the entire document has been scanned, a multi-feed dialog box will be prompted to indicate the page number which has been detected multi-feed and need to be rescanned.

# Multi-Feed Alarm

If a wave file is added, the scanner will make a sound alarm if multi-feed is detected yet no Warning dialog box will be displayed.

#### How to add the sound alarm :

- 1. Click the Browse button on the right side of the speaker icon. The Open dialog box appears.
- 2. Choose your wave file.
- 3. Click the Open button. The wave file is added.

#### Units

Defines the primary measurement system. Inches, Millimeters, and Pixels are available.

4

# 4.8 The Preview Tab

The Preview tab allows you to preview (a low-resolution scan) your image before final scan. This preview image lets you allocate your scan area. You can choose your scan area by the "Scan Area" drop down list box or placing your cursor on the Display window and dragging it diagonally on the Display window. Then, a red rectangle box will appear to indicate the selected area.

Note: If you choose "Automatic Cropping" on the "Paper Tab", then to select a scan area on the Preview tab is not allowed.

| Rear B8W     6       Scan Area:     7       ISO A4 - 210 x 297 mm     8       P Potrat     10                                                                                                    | nage Compression | Color Dropout     | Paper | Preview | Setting Information                                                                                                    |             |
|----------------------------------------------------------------------------------------------------|------------------|-------------------|-------|---------|----------------------------------------------------------------------------------------------------|-------------|
| Image: Color       Image: Color         Rear Color       Image: Color         Rear Color       Image: Color         Rear Color       Image: Color         Rear Color       Image: Color         Rear Color       Image: Color         Rear Color       Image: Color         Rear Color       Image: Color         Rear Color       Image: Color         Rear Color       Image: Color         Rear Color       Image: Color         Rear Color       Image: Color         Rear Color       Image: Color         Rear Color       Image: Color         Rear Color       Image: Color         Image: Color       Image: Color         Image: Color       Image: Color         Image: Color       Image: Color         Image: Color       Image: Color         Image: Color       Image: Color         Image: Color       Image: Color         Image: Color       Image: Color         Image: Color       Image: Color         Image: Color       Image: Color         Image: Color       Image: Color         Image: Color       Image: Color         Image: Color       Image: Color         Image: Color                                                                                                    | Front Auto Color | Detection         |       |         | 0 1 2 3 4 5 6 7 8 9                                                                                                    |             |
| Image: Front B&W       2         Image: Front B&W       2                                                                                                    | Front Color      |                   |       |         | • _ <u>huuluuluuluuluuluuluuluul</u>                                                                                                    |             |
| Image: Auto Color Detection       3-10         Image: Auto Color Detection       3-10                                                                                                    | Front Gray       |                   |       |         | "Residence of the second second secon |             |
| Image: Color       Image: Color         Image: Color       Image: Color                                                                                                    | Front B&W        |                   |       |         | 2 - Construct of an office of a linear of the second second secon |             |
| Rear Color         Rear Color         Rear Color         Boar Area:         (B) A4-210x 297 mm         Potrat         Landscape         YOffent:                                                                                                    | Rear Auto Color  | Detection         |       |         | 3 - Internation                                                                                                    |             |
| Rear Gray       6       Filler de la de la de l      | Rear Color       |                   |       |         |                                                                                                    |             |
| Rear B&W     0     1     After the state of the state of the stat | Rear Gray        |                   |       |         | There that have been                                                                                                    | The Display |
| Scan Area:<br>ISO A4 - 210 x 297 mm<br>Potrat Dandscape U                                                                                                    | Rear B&W         |                   |       |         | And and a second second s                                                                                                    |             |
| ISO A4 - 210 x 297 mm     •       • Potrat     •       • Potrat     •       • Potrat     •       • Potrat     •                                                                                                    | Scan Area:       |                   |       |         |                                                                                                    | VVIIIGOVV   |
| (e)     Portrat     9                                                                                                    |                  | mm                |       | -       |                                                                                                    |             |
| X Offect: 0.12 10-                                                                                                    | Portrait         | Landsc            | ape   |         | 9 - President and the second second s |             |
|                                                                                                    | X-Offset:        | 0.12              | -     |         | 10 - Read and the second second secon |             |
| Y-Offset: 0.00 A 12                                                                                                    | Y-Offset:        | 0.00              | -     |         |                                                                                                    |             |
| Width: 8.27                                                                                                    | Width:           | 8.27              | *     |         |                                                                                                    |             |
| Length: 11.69                                                                                                    | Length:          | 11.69             | -     |         |                                                                                                    |             |
| Unit: Inches                                                                                                    | Unit:            | Inches            |       | •       |                                                                                                    |             |
| Selected area applies to all modes                                                                                                    | Selected area ap | plies to all mode | s     |         |                                                                                                    |             |

# The Preview Tab

# 4.9 The Enhancement Tab

The Enhancement tab allows you to set following additional image processing settings.

| mage   Paper   Multi-Feed D | Detection Prev | view Enhancement | Setting Information |
|-----------------------------|----------------|------------------|---------------------|
| Punch Hole Removal          |                |                  |                     |
| Background Setting          |                |                  |                     |
| Background Processing:      | None           | ¥                |                     |
| Sensitivity:                | 4              | Þ                | 0                   |
| Fill Color                  | White          | •                |                     |
| Despeckle                   |                | Aillimeters      | Line Removal        |
|                             |                | minneters        | Line Removal        |
|                             |                | Pixels           | Line Removal        |
| Despeckle                   | 0 🌩 F          |                  |                     |
| Despeckle<br>Noise Number:  | 0 🌩 F          | Pixels           | None                |
| Despeckle<br>Noise Number:  | 0 🌩 F          | Pixels           | None                |
| Despeckle<br>Noise Number:  | 0 🌩 F          | Pixels           | None                |
| Despeckle<br>Noise Number:  | 0 🌩 F          | Pixels           | None                |
| Despeckle<br>Noise Number:  | 0 🌩 F          | Pixels           | None                |

The Option tab dialog box

4

PunchYou can remove punch holes from the outputHolescanned image when scanning punched document.RemovalNote the availability of this feature varies<br/>depending on your scanner model.

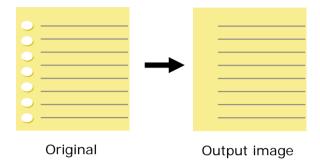

### Punch holes can not be removed when:

- Resolution is set lower than 150dpi
- The hole is near the edge of the document
- The holes are not aligned along the edge of the document
- Punch Hole Removal is available only when "Auto Crop" is enabled. If either "Fixed to Transport", "EOP (End of Page) Detection", "Automatic Multiple", "Relative to Documents" is selected from the Cropping option on the Paper tab, the Punch Hole Removal option will be disabled.

Shadow Removal

When **Flatbed** on the **Scan Source** option is selected on the **Image** tab, the **Shadow Removal** option will be enabled. Click to remove the shadow on the book spine when scanning a book.

| THE PLATE IN COMPANY AND ADDRESS OF THE PLATE AND ADDRESS OF THE PLATE ADDRESS OF THE PLATE A |                                                                                                    |
|----------------------------------------------------------------------------------------------------|----------------------------------------------------------------------------------------------------|
|                                                                                                    |                                                                                                    |
|                                                                                                    | and the second second s |
|                                                                                                    |                                                                                                    |
|                                                                                                    |                                                                                                    |
|                                                                                                    |                                                                                                    |
|                                                                                                    |                                                                                                    |
| by your descript to delay hat, the particular first                                                                                                    |                                                                                                    |
| tion of it is it him of the last made of                                                                                                    | the second second                                                                                                    |
| interest studies for the new second                                                                                                    |                                                                                                    |
|                                                                                                    |                                                                                                    |
|                                                                                                    |                                                                                                    |
|                                                                                                    |                                                                                                    |
|                                                                                                    |                                                                                                    |
|                                                                                                    |                                                                                                    |
|                                                                                                    | Contract of the local data and the local data and the                                                                                                    |
| Event MOVE                                                                                                    |                                                                                                    |
|                                                                                                    |                                                                                                    |
| And a second second sec |                                                                                                    |
|                                                                                                    |                                                                                                    |
| furnise .                                                                                                    |                                                                                                    |
| all all all all all all all all all all                                                                                                    |                                                                                                    |
|                                                                                                    |                                                                                                    |
| Descriptor.                                                                                                    |                                                                                                    |
|                                                                                                    |                                                                                                    |
| to prepare distance application into other other comments                                                                                                    |                                                                                                    |
| provident's for clubble a financiatals.                                                                                                    | the second second secon |
| is an also                                                                                                    |                                                                                                    |
| There is not the second of success in such states. Not an inter-                                                                                                    |                                                                                                    |
|                                                                                                    |                                                                                                    |
| and the second second s |                                                                                                    |
|                                                                                                    | Transf. Add 1.4 7                                                                                                    |
|                                                                                                    | And a second second sec |
|                                                                                                    | Contraction of the local data                                                                                                    |
|                                                                                                    | Max                                                                                                    |
|                                                                                                    |                                                                                                    |
|                                                                                                    | The second second secon |
|                                                                                                    |                                                                                                    |
|                                                                                                    | and the second second s |
| I down as which we show that more                                                                                                    | The second second second second                                                                                                    |
|                                                                                                    | the second second second second second second second second                                                                                                    |
|                                                                                                    |                                                                                                    |
| inclusion of the second second |                                                                                                    |
|                                                                                                    |                                                                                                    |
|                                                                                                    |                                                                                                    |

Before Shadow Removal

| THE Directory D. Closed States (). La concentration of the                                                                                                    |                                                                                                    |
|----------------------------------------------------------------------------------------------------|----------------------------------------------------------------------------------------------------|
| tating \$168, managing \$80 arrays fragments                                                                                                    | and the second second s |
| -                                                                                                    |                                                                                                    |
| The state of the state of the state of the state of the                                                                                                    |                                                                                                    |
| nature design to the set of the set of the s | and the second second s |
|                                                                                                    |                                                                                                    |
| 21 Your State                                                                                                    |                                                                                                    |
| Event.MOVE                                                                                                    | and the second second s |
| Sector 1                                                                                                    |                                                                                                    |
| herten                                                                                                    |                                                                                                    |
| 100.000                                                                                                    |                                                                                                    |
| hearighter                                                                                                    | The second start and the base                                                                                                    |
| The state growth, if we have required only and the optimizer is taken on-<br>mentation on a sense of home sense.                                                                                                    |                                                                                                    |
| turnet.                                                                                                    |                                                                                                    |
|                                                                                                    |                                                                                                    |
| admini of the states of the finding of                                                                                                    | Translation of                                                                                                    |
| compilent descent descent Pagente                                                                                                    | And in the second                                                                                                    |
|                                                                                                    | Bart.                                                                                                    |
| -                                                                                                    | Treat                                                                                                    |
| the second second second                                                                                                    | No. of Concession, Name                                                                                                    |
| The second second second second                                                                                                    |                                                                                                    |
| and an and the second second sec                                                                                                    | And and the second day of a first which the second second se                                                                                                    |
| And the second of the second second s |                                                                                                    |
|                                                                                                    |                                                                                                    |

After Shadow Removal

4

# Background Processing: The [Background Processing]

option allows you to smooth background color or remove it to make image clearer. The option is especially useful for documents with color forms such as invoices.

# Choices: None (default), Smooth, Removal

- None no background processing will be performed (default)
- **Smooth -** produces images with a more uniform background color. This option improves image quality.
- **Removal** identifies the background color and then removes it.

# Sensitivity: Choice: 0, 1, 2, 3, 4. Default: 0

- The higher the value, the more background color will be kept.

### Mode: Auto, Moiré

If [**Smooth**] is selected in the [**Background Processing**] option, then the choices for the [**Mode**] option includes Auto, and Moiré.

- **Auto** uses the factory preprogrammed mode to proceed background smoothing.
- Moiré Remove the moiré patterns that appear on the background of the image when scanning printed material.

If [**Removal**] is selected in the [**Background Processing**] option, then the [**Mode**] option will be replaced with [**Fill Color**]. Choices: White, Auto.

- White identifies the background color and substitutes it with white.
- **Auto -** identifies the background color and substitutes it with the color of the largest background zone.

Fedex. International Air Waybill /0011/0025/0011217142/5 The American Street and American States Thete set for lant' --- 003 578-2368 --------- SCIENCE BASES INDUSTRY PARK ----- 20 CREATION 3 83 Zurben 30077 . 14 N------- Rebert Chy \_0928 034 541 0918-0415-5806-1913 - SMC Inc. - No. 16, RED Rd, \_\_ = Tainan Taiwan, R.a.C. Taiwan R.O.C. == 20647 A.R.O. 0.5 Andrea I 🖶 8040 8360 0526 0402 (percent) 2125

Background Processing: None

| Inter Assessment of Street Lade |                                                      | Variant Values Contraction                          |              |
|---------------------------------|------------------------------------------------------|-----------------------------------------------------|--------------|
| Series Series                   |                                                      | D District Marry                                    | in the set   |
| INT AVIIION INC                 |                                                      | T Falage State Carried                              | F2           |
|                                 | NUSTRY PARK                                          | Dise Debis Debis Deb                                | film<br>Aur  |
| 20 CREATION 1 83                |                                                      | Contraction Vancourisment                           |              |
| - NIIN CHU CITY                 | 22., 19                                              | 1 Paper                                             | <del>1</del> |
| - TV                            | Enter 30077                                          | Obtant Dame Dig Mar Dit.                            | _            |
| - Rebert Chu<br>- SMC Inc.      |                                                      | 0918-0925-5806-1913<br>Decon ber 2015               |              |
| No. 16, R&D R                   | d,                                                   | I have the transmission                             | Ē            |
| - Tainan<br>— Taiwan, R.O.C.    | = Taiwan Rac<br>==================================== | 1 August Spran                                      | Ē            |
|                                 |                                                      | The Completion Instructions, and book of Mills page | 568          |
|                                 |                                                      | 5 8040 8360 0526                                    | m 040        |
|                                 |                                                      | Big and back partaget of lader com                  |              |
| Chine Chinese and the first     | - <u>1999</u>                                        | Annual Contraction in the second                    | -            |
| h instantinging                 |                                                      | Constitues? So to our Web attents sum               |              |

#### Background Processing: Smooth

| 1 Part Party or of part had | 1-5868-14           | Antonio Coloradore Coloradore                                                                                                    |
|-----------------------------|---------------------|----------------------------------------------------------------------------------------------------|
| leases                      | 023 578-23          | D Contrations                                                                                                    |
| Inter AVIIION INC           |                     | T Antopia                                                                                                    |
| ICIENCE BASED IN            | BUITRY PARK         | Care Departe Departe Departe                                                                                                    |
| 20 CREATION 1 83            |                     | Canto alarda and Married                                                                                                    |
| - #SIN CHU CITY             | Zin TH              | 7 Papers                                                                                                    |
| Inn. TH                     | E 30077             | Other Char Old Mat Office                                                                                                    |
| Robert Chu<br>SMC Inc       |                     | 4/ 0933-0415-5266-093                                                                                                    |
| - No. 16, R&D R             | ™<br>™ Taiwan R     | 1 Notes and the best and the second second s |
| Taiwan, R.O.C.              |                     | - Chinda                                                                                                    |
| interest interest           | 0                   | Ar Companier Instructions, and have al 100 pages 10.00                                                                                                    |
|                             |                     | 8040 8360 0526 m 040                                                                                                    |
| Concentration               | - <u>2002</u> - 202 | Bandland' for to an Web site of being som                                                                                                    |

Background Processing: Removal Fill Color: White

# NOTE:

Background color in small zone will not be processed or removed.

Edge Check White or Black if you wish to add white or Fill black edge on the border of your scanned image. Enter the value from 0 to 5 mm. Default value is 0.

#### If was still retrieve to from the targetene of the 1970s, when there had one's howing, analyzing the incomposition config. Looseness the right and the lists . It was dill aucurating from the turbulence of the 1970s, when there had been borrow, intercepting and incorplicit conflict borower the right and the last. and Plans any Network Descent for Belles and - Flats for the second Africa of the second capital for the rate Littlenging and likenoighed outfict transvers the right and the last. And it may not halves. Determine the dilation cars - Prints for the maximum, Adde Soc the sporty, Laskiew her hele the memory research are the rely where T liked annul theps add satistic, hairs, shows and wake Mich all conjudications. On every server of the city where U area shares as doubted, ours, a case and every state cheg a very of the Losing a way of the Recence have a strong cines of Duit over (dastity and a loop price is their dity Remains have a strong sense of their over ideality and a luop price in their city b) 20:00 ioC, cs well as bread finne were strenge for shocknot dough, damad with floar ar inc/fine 40.0 kH e parada. In both with had were scene fram peaks. In beindies, en well as bonal there were attaige the stream of daugh, desired was faur or andrea into little process. In Stream I had never steen there pasts. "Were due yours and, not many facilitation in all in Tably and run rue we possile scalar fields," any highlight for "spherical to have any disclusion of all. Thereby free years and many tenting the local is Daty and not many pages spons foreign due now, in the prelament actest, some returns that a the fact and only control to be a closed out of the they all grow up quantize that by But how, in the postalised work, were relative to the sense and their chipper po-transformatization to that they will grave as spatialing flagses flawedy. The Station labor of ormal are despinents demonster poorly to de Indive shiftee out to The Stalian father of one of my daughter bridge. 's classification special to his Dation which we only in In resources, the restore two exactly indicative, if we indicate the Abbreak the payre in the sector grant the restored as the sector of the sector of the s In reviewants the western are assame United by . If you look less the Address, the provide that are to the good local time that the beamster of the effective or specified on to near are were offer Advance. reng ar men a mana. A val twe verv of life that second results scalar and an daway 35 years ago is disappear rig. And the more of the Bost sectored routine and understy do where here is determined In the base state and the fit - through the second and the base state and the base state and the fit - through the second and second and sec The businesses that gold for it - that produced change that people weeked is lary because Bot serve well designed and well priced - on storageling in compare against change parameters from Change. Arrenano (Dala Horeways made The even on nothers, who would have spect the rearvers alreading and cashing, offer pri-is methods. The advect and methods, mina wantif have specified an arrange should ge and sawking, of we ge Native of the small that chapt they do not have tree is very new have accord. Acros to as fiv they happy taken taxing upting as set vivy but moment bught in the supermotion well connect up in the alternation. Namy of the shall fixed phase they do not have time to shall any more basic closes, advants, at TV show hegel (balant balling satisfy samelying line) reverse begint in the supermarket and assemble in the numerous as Somethings on the way load, how say \$4 they not a positive builder with soils wood wet pro-manys of them one cope. Screet-we are any way hand from work, ) stop at a positive butcher who pairs accused they many charges and poor. He happy wells the real cases at a step just across the meet. I have rever over over one any other entertainty into cases. long polyre choirs (tota, witch is dow, 7.38 in the eventue, the sum is immediated choirs contract. Edge Fill: 5mm (Black)

Original

84

# Despeckle

Occasionally small dots or specks appear in the background of a scanned image. Remove unwanted speckles provides a cleaner image for OCR (Optical Character Recognition) processing, and also helps to reduce compressed file size.

Define the speckles (also known as image noise) you wish to remove by specifying its number (size) and radius (range). The measuring unit is pixel. The higher the number, the more speckles will be removed.

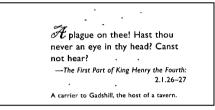

Before Despeckle (noise number: 0, noise radius: 1)

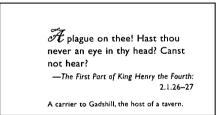

After Despeckle (noise number: 22, noise radius: 10)

#### NOTE:

- The function is currently available for Black and White image only.
- To scan at rated speed, it is recommended to set the noise radius up to 10 pixels.

4

**Line Removal:** When **Black and White** image mode is selected on the [**Image**] tab, the [**Line Removal**] option will be enabled. Line Removal erases lines on the image and then reconstructs characters so the OCR (Optical Character Recognition) accuracy can be improved.

#### Choices: None, Form, Horizontal, Vertical

None – the default mode which does not remove any line.

Form – remove any form in the document.

**Horizontal** – select [**Horizontal**] and then enter the length of horizontal line to remove only the horizontal line exceeding your specified length.

**Vertical** – select [**Vertical**] and then enter the length of vertical line to remove only the vertical line exceeding your specified length.

| Shipped by SST            | Technologies Inc.    |                     | Fer U-Line | Eqres      |           | Shipped by SST Tec       | huologies Inc.        |              | Ð      | r U-Line | Ецтез      |        |
|---------------------------|----------------------|---------------------|------------|------------|-----------|--------------------------|-----------------------|--------------|--------|----------|------------|--------|
| ailing on or abo          | at July 30, 2002     | Erem Taiwan, R.O.C. | to         | USA.       |           | Sailing on or about      | July 30, 2002         | From Taiwar  | R.O.C. | to       | USA.       |        |
| L/C No.                   |                      | Condract No. A1233  |            |            |           | L/C No.                  |                       | Cordract No. | A1233  |          |            |        |
| Marks & Nos.              | Descripti            | m of Goods          | Quandity   | Unit Price | Amount    | Warits & Nos.            | Description           | of Goods     |        | Quardidy | Unit Inice | Amoun  |
|                           | Amrest ( hem No. 100 | 0                   | 3 sets     | USD20.00   | USD60.00  |                          | rest ( ltem No. 100 ) |              |        | 3 sets   |            | USD60  |
|                           | Amrest ( Rem No. 101 |                     | 3 sets     |            |           |                          | rest ( ftem No. 101 ) |              |        | 3 sets   |            | USD60  |
| $\sim$                    | Amrest ( Rem No. 102 | .)                  | 3 sets     | USD20.00   | USD60.00  |                          | rest (Ren No. 102 )   |              |        | 3 sets   | USD20.00   | USD60  |
| Seattle                   |                      |                     |            |            |           | Seattle<br>P/O No. A1233 |                       |              |        |          |            |        |
| P/O No. A1233<br>C/No. 1  |                      |                     |            |            |           | C/No.1                   |                       |              |        |          |            |        |
| U/190.1<br>Made in Thiwan |                      |                     |            |            |           | Made in Thiwan           |                       |              |        |          |            |        |
| R.O.C.                    |                      |                     |            |            |           | R.O.C.                   |                       |              |        |          |            |        |
|                           |                      |                     |            |            |           | Total                    |                       |              |        | 5 sets   |            | USD120 |
| Total                     |                      |                     | 5 sets     |            | USB120.00 | 20022                    |                       |              |        |          |            | CODAL  |

Attn : Mr. David Wang

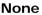

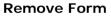

| Atin : Mr. Desid V | Wang                                                                 |                  |                            |                                     |                                     |  |  |
|--------------------|----------------------------------------------------------------------|------------------|----------------------------|-------------------------------------|-------------------------------------|--|--|
| Shipped by SSI     | Technologies Inc.                                                    | Fer U-Line       | Fer U-Line Express         |                                     |                                     |  |  |
| Sailing on or abo  | uri July 30, 2002                                                    | From Taiwan, R.  | 0.C. to                    | USA.                                |                                     |  |  |
| L/C No.            |                                                                      | Contract No. Al: | 233                        |                                     |                                     |  |  |
| Marks & Nos.       | Descriptio                                                           | n of Goods       | Quantity                   | Unit Erice                          | Amount                              |  |  |
| ABC                | Amrest ( hem No. 100<br>Amrest ( hem No. 101<br>Amrest ( hem No. 102 | j .              | 3 sets<br>3 sets<br>3 sets | USD 20.00<br>USD 20.00<br>USD 20.00 | USD 60 00<br>USD 60 00<br>USD 60 00 |  |  |
| R.O.C.<br>Total    |                                                                      |                  | 5 sets                     |                                     | USB120.00                           |  |  |

Remove Horizontal Line I (over 30 mm)

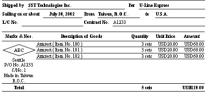

# Remove Vertical Line (over 70 mm)

# 4.10 The Rotation Tab

The Rotation tab allows you to set the following image rotating options:

| nage               | Paper        | Multi-Feed Detection | Preview | Rotation | Enhancement | Setting         | Information |  |  |
|--------------------|--------------|----------------------|---------|----------|-------------|-----------------|-------------|--|--|
| Rotat              | ion          |                      |         |          |             |                 |             |  |  |
| Rotation Degrees : |              | prees :              | None    |          |             | ▼ Mode: Quick ▼ |             |  |  |
| Image              | e Control    | Options              |         |          |             |                 |             |  |  |
| Split              | Image:       |                      | None    |          |             | •               |             |  |  |
| Flip S             | ide Rota     | tion                 |         |          |             |                 |             |  |  |
| Image              | A<br>Control | Book Options         |         |          | A V OF      | anfold          |             |  |  |
|                    | Mirror       |                      |         |          |             |                 |             |  |  |
|                    |              |                      |         |          |             |                 |             |  |  |
|                    |              |                      |         |          |             |                 |             |  |  |
|                    |              |                      |         |          |             |                 |             |  |  |
|                    |              |                      |         |          |             |                 |             |  |  |
|                    |              |                      |         |          |             |                 |             |  |  |
|                    |              |                      |         |          |             |                 |             |  |  |
|                    |              |                      |         |          |             |                 |             |  |  |
|                    |              |                      |         |          |             |                 |             |  |  |
|                    |              |                      |         |          |             |                 |             |  |  |

RotateChoose the rotation angle from the drop downImagelist if you wish to rotate your scanned image.

Choice: None, 90°CW(clockwise), 90°CCW(counter clockwise), 180°, Auto based on contents. Auto rotate every even page.

| 123           | <b>⊢</b>              |
|---------------|-----------------------|
| 1 4 5         | 2                     |
|               | $\boldsymbol{\omega}$ |
| Original      | Rotate 90°CW          |
| 23            | 173                   |
|               |                       |
| Rotate 90°CCW | Rotate 180°           |

Auto based on contents: Automatically rotate images based on the contents of document. When <sup>¬</sup> Auto based on contents <sub>¬</sub> is selected, its modes will be enabled to let you select more options.

#### Mode: Quick, Full Text, Complexity

**Quick** – the default mode to let you rotate images at the fastest speed.

**Full Text** – the enhanced mode for documents with mixed text orientation.

**Complexity** – the enhanced mode yet at the slowest speed for document with complex image or text orientation.

#### Auto rotate every even page:

Automatically rotate 180° on every even page. This is especially useful when you scan the inside pages from a book. As a result, if you choose "Flatbed (book)" from the "Scan Source" option, "auto rotate every even page" will be selected as default.

# Note: This option varies based on type of scanner.

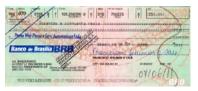

Document with various text orientations

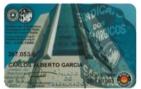

Document with dark or complex background

#### Split By splitting an image, two separate images are created horizontally or vertically. This is useful for documents containing two pages per image when you want to save them as two images (one page for one image). Choice: None, Horizontal, Vertical. Default is None.

**Horizontal:** Divide one image into the upper half and the lower half.

**Vertical:** Divide one image into the left half and the right half.

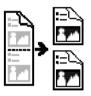

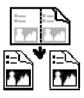

**Split Vertical** 

**Split Horizontally** 

# Flip Side<br/>RotationSelect "fanfold" to rotate the image of the<br/>reverse side to 180 degrees.

This is applied to double-sided document which are viewed in portrait are sometime fed into the scanner in landscape or vice versa.

#### Choice: Book, Fanfold.

If "Book" is selected, the image of the reverse side will not be rotated.

The following illustration shows the documents which should be viewed in portrait are fed into the scanner in landscape

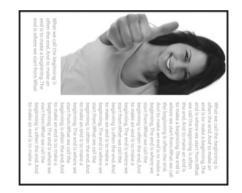

ImageCheck the Mirror box if you wish to reverse the rightControland left side of your image.Option

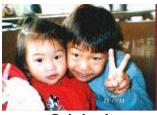

Original

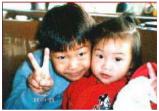

**The Mirror Effect** 

# 4.11 The Separation Tab

The Separation tab allows you to enable the detection engine to detect the blank page, barcode, and patch code and then notify the software application which supports document separation to separate your multi-page documents. Choices: Blank Page Removal, Barcode Detection, Patch Code Detection.

| mage  | Paper    | Multi-Feed | Detection  | Preview | Rotation   | Separation | Enhancemer | nt Setting | Information | 1 |
|-------|----------|------------|------------|---------|------------|------------|------------|------------|-------------|---|
| Blank | Page R   | emoval     |            |         |            |            |            |            |             |   |
|       | Blank Pa | ge Removal | Threshold: |         |            | i n n i    |            | 1.14.16    | 50          |   |
| Barco | de Dete  | rtion      |            |         |            |            |            |            |             |   |
|       | nable    |            |            | Select  | Barcode Tr | ype        | Zone :     | All        | v           |   |
| Patch | code D   | etection   |            |         |            |            |            | Second     |             |   |
|       | nable    |            |            |         |            |            |            |            |             |   |
|       |          |            |            |         |            |            |            |            |             |   |
|       |          |            |            |         |            |            |            |            |             |   |
|       |          |            |            |         |            |            |            |            |             |   |

Blank Page<br/>RemovalChoices: None, Blank Page Removal Threshold,<br/>Image Size.<br/>None – Do not remove the blank pages.<br/>Threshold - Move the slider to the left or right<br/>to define your threshold for the blank page.<br/>Image Size – Range: 1~ 10000 KB. Specify<br/>your desired image size to detect the page as a<br/>blank page. For example, if 3 KB is selected,<br/>any page less than 3 KB will be recognized as<br/>blank page.

When the bar code has been detected successfully, a file [avbarcode.ini] will be created and stored in the following path:

Windows XP: C:\Documents and Settings\All Users\Application Data\%PRODUCTNAME%

Vista, Windows 7, Windows 8, Windows 10: C:\ProgramData\%PRODUCTNAME%

### Barcode Detection:

Check [**Enable**] to detect barcode and notify the software application for advanced processing. Please note the whole document will be checked and no specific detection area needs to be designated.

#### Barcode Types:

The following barcode types can be detected.

#### Two-dimensional codes

- Aztec
- DataMatrix
- PDF417
- QR Code

#### **One-dimensional barcodes:**

- Add-2
- Add-5
- Airline 2 of 5
- Australian Post 4-State Code
- BCD Matrix
- Codabar
- Code 128 (A,B,C)
- Code 2 of 5
- Code 32
- Code 39
- Code 39 Extended
- Code 93
- Code 93 Extended
- DataLogic 2 of 5

- EAN 128 (GS1, UCC)
- EAN-13
- EAN-8
- GS1 DataBar
- Industrial 2 of 5
- Intelligent Mail (One Code)
- Interleaved 2 of 5
- Inverted 2 of 5
- ITF-14 / SCC-14
- Matrix 2 of 5
- Patch Codes
- PostNet
- Royal Mail (RM4SCC)
- UCC 128
- UPC-A
- UPC-E

### Barcode Zone:

Specify the barcode zone to be detected.

Select  $\lceil AII \rfloor$  to checks the whole document and detects barcodes. Or you may speed up the process by specifying a detection area since only the specified area is checked.

Choice: All, Top, Bottom, Left, Right, Bottom Right, Bottom Left, Top Right, Top Left

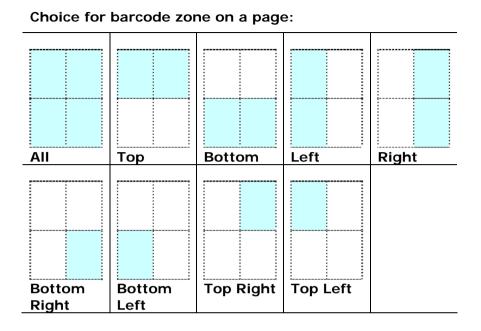

#### Note:

- Recommended resolution: 200~600 dpi for regular barcode, 300~600 dpi for QR code.
- Skewed barcodes may not be recognized correctly.
- Using the same sheet repeatedly may decrease the recognition accuracy due to accumulated dirt on the sheets. If the sheet is not recognized correctly or gets smudged, replace it with a new sheet.

# Patch code Detection:

Check [**Enable**] to detect patch codes and notify the software application for advanced processing.

A patch code is a pattern of parallel, alternating black bars and spaces (i.e. a barcode) that is printed on a document. Patch code sheet is most commonly used as a document separator in a stack of document. You can find various sizes of patch codes (PDF) by choosing [Start] menu>[All Programs]>[Avision Scanner Series]>[Patch code] in succession.

Simply print the PDF file to produce the patch code sheet. Insert the patch code sheets to wherever you want the file to separate.

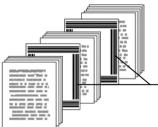

Patch code sheet

#### **NOTES TO PRINT THE PATCH CODES:**

- Use blank white paper.
- Set the scaling to 100%. The sheet is not recognized correctly when printed in a size smaller than the original.
- Do not use toner saving mode. The sheet is not recognized correctly when the print is too light.
- Do not use thin paper in order to avoid bleed-through from the back.
- When you copy a patch code sheet that you printed out, make sure to copy by the same size and brightness as the original copy.
- Use the same sheet repeatedly may decrease the recognition accuracy due to accumulated dirt on the sheets. If the sheet is not recognized correctly or gets smudged, replace it with a new sheet.

# 4.12 The Setting Tab

The Setting tab allows you to set the following settings:

| age Paper Setting Infor                                          | mation     |                                                                                                    |                                                     |
|------------------------------------------------------------------|------------|----------------------------------------------------------------------------------------------------|-----------------------------------------------------|
| Cache<br>Mode: M<br>Memory Size: •                               | emory Size | ▼<br>► Default                                                                                                    |                                                     |
| Energy Saving Control                                            | Lint       |                                                                                                    |                                                     |
| Enable Ener                                                      |            | <                                                                                                    | <ul> <li>15 minutes</li> <li>240 minutes</li> </ul> |
| Show Scanning Progress Show Warning Message Eject Paper Opposite |            | Tabs:<br>Compression<br>Color Dropout<br>Multi-Feed Detection<br>Preview<br>Rotation<br>Separation<br>Enhancement<br>Impriter |                                                     |
|                                                                  |            |                                                                                                    |                                                     |

The Setting tab dialog box

| Energy Saving<br>Control | Check the <b>Enable Energy Saver</b> box<br>and move the slider to set the amount<br>of time to start the energy saver after<br>your last action. The range is from 1 to<br>240 minutes. The default value is 15<br>minutes.                                                                                                    |
|--------------------------|----------------------------------------------------------------------------------------------------|
| Enable Power<br>Off      | Check the <b>Enable Power Off</b> box and<br>move the slider to set the amount of<br>time to automatically turn off the<br>scanner after your last action. The<br>range is from 1 to 480 minutes. The<br>default is 240 minutes (4 hours). Note<br>the value of "Power Off" has to be<br>greater than or equal to the value of<br>"Energy Saving". |

# Cache Mode: None, Page Number, Memory Size.

This option allows you to assign a specified memory size from the available RAM to process the image data. By specifying a smaller memory size, you can free more memory for other applications you are running. By specifying a larger memory size, you can have more memory to process the image data especially when you have a large amount of documents needed to be scanned.

You can also specify your memory size by the page number. For your information, an A4 color document scanning at 300 dpi consumes approximates 24MB.

#### Image Count

When the selected cache mode is "none", the image count option allows you to assign number of pages you need to scan. For example, if you wish to scan the first two pages, simply move the page slider to 2, and the scan action will be stopped when the scanning of the first two pages have been completed.

Show Scanning Progress Check and the scanning progress bar will be shown during scanning.

| Show Warning<br>Message        | Check to show the warning messages<br>such as "ADF pad count exceeds<br>50,000 scans (the number varies based<br>on type of scanner). Please replace the<br>ADF pad and reset the pad count."    |
|--------------------------------|----------------------------------------------------------------------------------------------------|
| Save Settings<br>after Closing | Check to save your scanner properties<br>settings after leaving the dialog box.<br>Next time when you open the Scanner<br>Properties dialog box, the previously<br>saved settings will be shown. |

#### 4.13 The Imprinter Tab

The Imprinter tab allows you to print alphanumeric characters, date, time, document count and custom message on your scanned image if digital imprinter is selected or at the back of your document if external imprinter is selected.

| mage   | Paper      | Setting | Imprinter | Information |   |            |                |        |    |
|--------|------------|---------|-----------|-------------|---|------------|----------------|--------|----|
| 🔲 Di   | gital Impr | inter   |           |             |   |            |                |        |    |
| Conte  | ent        |         |           |             |   |            |                |        |    |
| P      | rint All   |         |           |             |   |            |                |        |    |
| Cust   | om:        |         |           |             |   |            |                |        |    |
| Cour   | nter:      |         | 0001      | (           | Þ | Date/Time: | None           |        |    |
| Cust   | om Font    |         | Nom       | nal         |   | *          |                |        |    |
|        |            |         |           |             |   |            |                |        |    |
|        | inced      |         | 1         |             |   | _          | Print Position | 6      |    |
| Font   | Attribute: | s:      | Nom       | nal         |   | w          | Position:      | Middle | Ŧ  |
| String | g Oriental | tion:   | Nom       | nal         |   | -          | X Offset:      | 0 mm   | C. |
|        |            |         |           |             |   |            | Y Offset:      | 0 mm   |    |
| Samp   | ole        |         |           |             |   |            |                |        |    |
| 000    |            |         |           |             |   |            |                |        |    |
|        |            |         |           |             |   |            |                |        |    |
|        |            |         |           |             |   |            |                | C      | 1  |
|        |            |         |           |             |   |            |                | More   |    |
|        |            |         |           |             |   |            |                |        |    |
|        |            |         |           |             |   |            |                |        |    |
|        |            |         |           |             |   |            |                |        |    |

**Choice: External Imprinter, Digital Imprinter.** If you have installed an external imprinter, choose external imprinter. If you do not have an imprinter, choose digital imprinter. Note External Imprinter provides a vertical and rear-side print capability while digital printer provides a horizontal and front-side print capability.

Using the Scanner Properties Dialog Box

# Contents

| Print All | Check <b>Print All</b> to automatically print the text at all pages of your documents.                                                            |  |  |
|-----------|----------------------------------------------------------------------------------------------------|--|--|
|           | Uncheck <b>Print All</b> to print the text for the first page of your documents only.                                                             |  |  |
| Custom    | Enter your custom text to be included in your print string.                                                                                       |  |  |
| Counter   | Show the document count for the scan session. This value is increased sequentially by the scanner.                                                |  |  |
| Date/Time | Choose if you wish to include the date and time in your print string.                                                                             |  |  |
|           | Format: YYYYMMDDHHSS For example,<br>20090402170645-check0001 indicates year,<br>month, date, hour, seconds, your custom<br>text and the counter. |  |  |
| Custom    | Choose your desired font.                                                                                                    |  |  |
| Font      | Choice: Normal, Fixed Width                                                                                                    |  |  |
|           | <b>Fixed Width (</b> Mono spaced) fonts have a fixed character spacing. So each character occupies the same width.                                |  |  |
|           |                                                                                                    |  |  |

# Advanced

| Font       | Choose your font attributes. Choice: |
|------------|--------------------------------------|
| Attributes | Normal, Underline, Double, and Bold. |

| String<br>Orientation | Choose your string orientation.<br>Choice: Normal, Rotated, Vertical,<br>Vertical Inversion, 90 degrees CW, 90<br>degrees CCW               |                            |  |
|-----------------------|----------------------------------------------------------------------------------------------------|----------------------------|--|
|                       | 2010abc                                                                                                    | 2010abc                    |  |
|                       | Normal                                                                                                    | Rotated                    |  |
|                       | 2<br>0<br>1<br>0<br>a<br>b<br>c                                                                                                    | с<br>р<br>С<br>С<br>С<br>С |  |
|                       | Vertical                                                                                                    | Vertical Inversion         |  |
|                       | 2010abc                                                                                                    | 2010abc                    |  |
|                       | 90 degrees CW                                                                                                    | 90 degrees CCW             |  |
|                       | If you check the digital imprinter to stamp<br>text on your scanned image, the illustration of<br>normal and rotated string is shown below: |                            |  |
|                       | 2010abc                                                                                                    | 2010abc                    |  |
|                       |                                                                                                    | Rotated                    |  |

Normal

Rotated

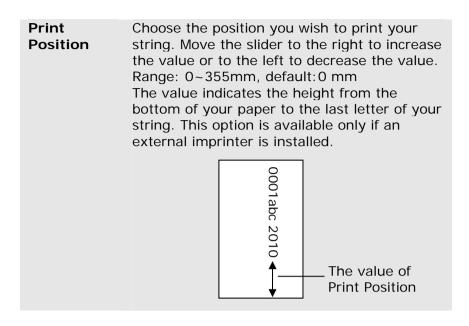

#### Print Position (for digital imprinter)

Choose the position of your printed string. **Choice: Top**, **Middle, Bottom, Custom.** If Custom is selected, enter the X and Y offset value to specify the position.

# 4.14 The Information Tab

The Information tab displays the following system and scanner information.

| Paper   | Setting                                                           | Imprinter                                                                                        | Information                                                                |                                                                                                    |
|---------|-------------------------------------------------------------------|--------------------------------------------------------------------------------------------------|----------------------------------------------------------------------------|----------------------------------------------------------------------------------------------------|
|         |                                                                   |                                                                                                  | *                                                                          |                                                                                                    |
|         |                                                                   |                                                                                                  | Intel(R) Core(TM) i3-2120 CPU @ 3,30GHz                                    | *                                                                                                    |
|         |                                                                   |                                                                                                  | 1023 MB                                                                    |                                                                                                    |
|         |                                                                   |                                                                                                  | Microsoft Windows 7 Enterprise Service Pack 1 (Build                       | d 7601)                                                                                                    |
| guage:  |                                                                   |                                                                                                  | English (United States)                                                    |                                                                                                    |
| ve:     |                                                                   |                                                                                                  | Fixed drive C:\Total:30717MBFree:10439MB                                   |                                                                                                    |
|         |                                                                   |                                                                                                  | Fixed drive Y:\Total:102398MBFree:10541MB                                  | =                                                                                                    |
|         |                                                                   |                                                                                                  | Fixed drive Z:\Total:102398MBFree:23311MB                                  |                                                                                                    |
| k Spac  | ce:                                                               |                                                                                                  | 10439 MB                                                                   |                                                                                                    |
| ion Na  | me:                                                               |                                                                                                  | Avision Capture Tool 1.6 (1.9)                                             |                                                                                                    |
| Driver  | Version:                                                          |                                                                                                  | 6.11.0329'16                                                               |                                                                                                    |
| er Vers | ion:                                                              |                                                                                                  | 0, 9, 2016, 324                                                            |                                                                                                    |
| e:      |                                                                   |                                                                                                  | USB                                                                        |                                                                                                    |
| dress:  |                                                                   |                                                                                                  | USB                                                                        |                                                                                                    |
| Resolut | tion:                                                             |                                                                                                  | 600 dpi                                                                    |                                                                                                    |
| r Mode  | l:                                                                |                                                                                                  | AD215                                                                      |                                                                                                    |
| umber:  |                                                                   |                                                                                                  | NO25                                                                       | *                                                                                                    |
|         | k Space<br>ion Na<br>Driver<br>er Vers<br>e:<br>fress:<br>Resolut | ve:<br>k Space:<br>lon Name:<br>Driver Version:<br>e:<br>ress:<br>ress:<br>Resolution:<br>Model: | ve:<br>on Name:<br>Driver Version:<br>e'<br>ress:<br>Resolution:<br>Model: | intel(R) Core(TM)13-2120 CPU @ 3.30GHz           1023 MB           Microsoft Windows 7 Enterprise Service Pack 1 (Bull<br>puage:           English United States)           Fixed drive C:\Total:30717MBFree:10439MB           Fixed drive Y:\Total:102398MBFree:23311MB           K Space:           10439 MB           on Name:           Avision Capture Tool 1.6 (1.9)           Driver Version:           0.1, 302916           re Version:           0.9, 2016, 324           e:         USB           Resolution:         600 dpl           'Model:         AD215 |

#### The Information tab dialog box

#### The "Report" button :

If you encounter any error message while using the scanner, click the Report button. A report.txt file [Windows XP: C:\Documents and Settings\All Users\Application Data\%PRODUCTNAME%; Vista, Windows 7, Windows 8, Windows 10: C:\ProgramData\%PRODUCTNAME% (C: system drive)] will be generated. Please send this file to the nearest service center for trouble shooting.

# The "Reset Roller Count" button :

After scanning over a recommended number of pages (refer to subsequent section 7.4 Replacing the ADF Roller) through the ADF, the ADF roller may be worn out and you may experience problems with document feeding. In this case, it is highly recommended to replace the ADF roller with a new one. (Note the replacement of the ADF roller has to be performed only by authorized service center. Therefore, please return your scanner for roller replacement.) After replacing the ADF roller, click the "**Reset Roller Count**" button to reset the roller count.

#### Note:

The lifetime and the replacing procedure vary based on type of scanner.

# 5. ISIS Interface Operation

\* Please refer to the preceding chapter, Scanner Installation, to install ISIS scanner driver. You may start your ISIS-compliant software application to scan via the ISIS user interface.

The ISIS driver operation method is similar to the TWAIN's. Every function on the ISIS interface screen is briefly described as below:

| Mode:                                                           | Brightness     G Automatic | OK              |
|-----------------------------------------------------------------|----------------------------|-----------------|
| Black and White<br>Dither:                                      | Manual C Automatic         | <u>D</u> efault |
| Halftone 4                                                      |                            | Cancel          |
| Dots per inch:<br>300                                           |                            | <u>A</u> rea    |
| Page Size:                                                      | Contrast                   |                 |
| A5 • 14.8 x 21.0 cm                                             | Manual C Automatic         |                 |
| PIXDFLT Version 55.1.260.851<br>Avision PXN Driver V2.01.062402 | 128                        |                 |

**Mode:** Select one of scan modes, including B&W, gray, color options.

Dither: 5 halftone levels available, can be disabled.

Dots per inch: Select your desired resolution.

Paper Size: Select your desired paper size.

Brightness: Adjust your scan image brightness or darkness.

**Contrast:** Adjust the range between the darkest and the lightest shades in the image.

**Default:** Click to reset all settings.

Area: Select your desired scan area or position.

This page is intentionally left blank.

# 6. Using the Buttons

The following picture shows the 4 buttons and 1 function screen on the scanner.

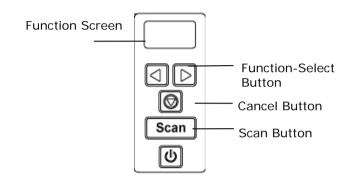

#### 6.1 Installing Button Manager V2

Button Manager V2 provides you an easy way to scan your document and then link the scanned image to your designated software application. All this can be done by a simple touch of the button on the scanner. Yet, before you scan, it is recommended to check the button configurations first to ensure a proper file format and a destination application.

#### 6.2 Checking the Button Configurations before Scanning

 Button Manager V2 runs from the system tray. After Button Manager V2 and the scanner driver are properly installed, Button Manager V2 is started and the Button icon will be displayed on the system tray at the bottom right corner of your computer screen.

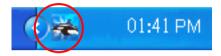

2. Left-click the Button Manager V2 icon to prompt the following Button Panel.

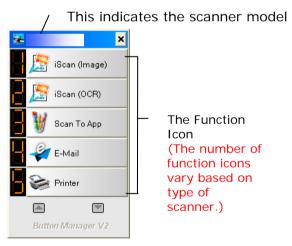

#### The Button Panel

 The Button Panel shows the first five scanning buttons. Right-click the button (function) you wish to check. The Button Properties window appears.

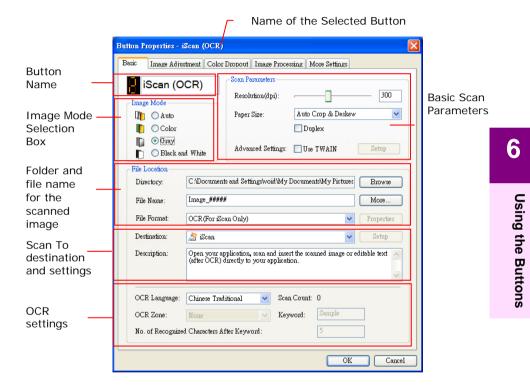

If you wish to change the setting, use this window to reset the setting for the file format, destination application, or other scan settings.

4. Click the OK button to leave the window.

#### 6.3 Scanning From One Touch of the Buttons

- 1. Adjust the paper guide for the width of paper and load the document with their tops into the automatic document feeder.
- Check the button name on the LCD screen to ensure if you are selecting the proper scan settings and destination application. (For example, if you wish to scan with Button, "Scan to App", which opens Microsoft Paint and displays the scanned image in the window of Microsoft Paint, the LCD screen should show "Scan to App").
- 3. Press the **Scan** button on the scanner.
- 4. After the scanning is finished, the Microsoft Paint software will be launched and the scanned image appears in the main window of Microsoft Paint as below.

| General               | Document feeding mode   | Flatber   |
|-----------------------|-------------------------|-----------|
| Specifications:       | Technology              |           |
|                       | Optical resolution      |           |
|                       | Scanning speed          |           |
|                       | RAM                     |           |
|                       | ADF min. paper size     | 4,5 incl  |
|                       | ADF max. paper size     | 8.5 inc   |
|                       | Flatbed max. paper size | 8.5 inch  |
|                       | ADF capacity            |           |
|                       | Operation environment   | 10        |
|                       | Storage environment     | -2        |
|                       | Noise                   |           |
|                       | Dimensions(H x W x D)   |           |
|                       | Weight                  |           |
| Сору                  | First copy out          | Color mod |
| Specifications:       | Color copy speed        |           |
|                       | B/W copy speed          |           |
|                       | Copy resolution         |           |
|                       | Copy scaling            |           |
| and the second second | Multiple copies         |           |

# !

#### Note:

For details information on how to use the Button Manager

V2, please refer to the user's manual in the supplied CD.

# 7. Maintenance

#### 7.1 Clean the Scanner Glass, Separation Pad and Rollers

If the scanned images contain streaks or scanned documents become dirty, the scanning glass, separation pad and roller inside the scanner are likely to be dirty. Clean them periodically.

Use only the recommended or supplied tool to clean the scanner and feeder dock.

#### Cleaning steps:

**1.** Open the feed tray.

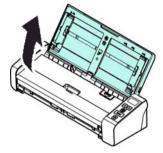

2. Press the ADF Release button to open the feeder cover.

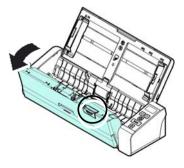

**3.** Wipe the separation pad, rollers and the glass with the cleaning cloth.

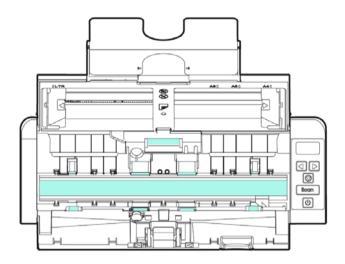

#### Note:

- Adding some isopropyl alcohol (95%) on the cleaning cloth is more efficient when cleaning the rollers.
- Do not use any solvents or corrosive liquid (*i.e.*, *alcohol*, *kerosene*, *etc.*) to clean any part of the scanner, otherwise the plastic material will be permanently damaged.

# 7.2 Replace the Feed Roller

The feed roller and separation pad inside the scanner wear with scanning. If the feed roller and separation pad are worn, documents may not feed correctly and paper jams may occur. When document feed performance deteriorates, replace the feed roller and separation pad.

NOTE:

It is recommended to replace the feed roller or separation pad when the total number of pages of documents fed in the scanner exceeds one of the following quantities: Feed Roller: 100,000 sheets Separation Pad: 30,000 sheets

Follow these steps to replace the separation pad and feed roller.

To replace the Feed Roller,

1. Open the feed tray.

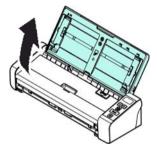

2. Press the ADF Release button to open the feeder cover.

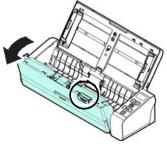

8

**3.** Open the roller cover.

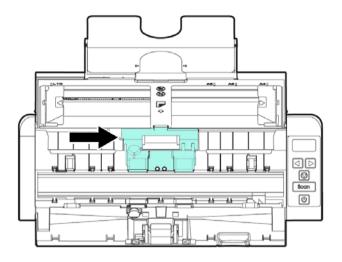

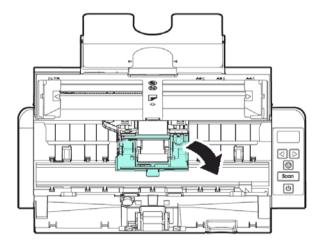

- 4. Slide the feed rollers to the left.
- **5.** Remove the feed rollers.

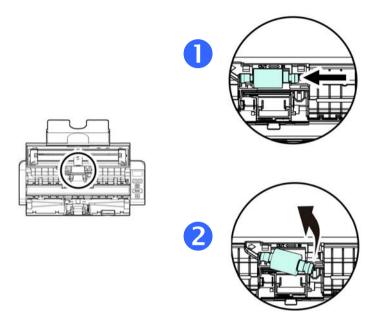

6. Attach the new feed rollers. Insert the left end of the shaft to the notch and slide the feed roller to the right. A snap-in sound could be heard.

8

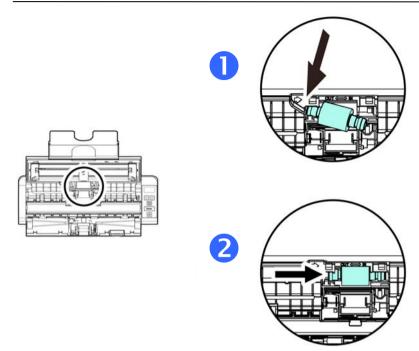

7. Completely close the roller cover so that it clicks into place.

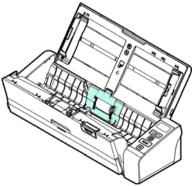

8. Close the feeder cover.

# 7.3 Replace the Separation Pad

To replace the Separation Pad,

**1.** Open the feed tray.

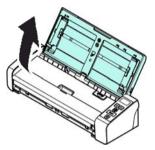

2. Open the feeder cover.

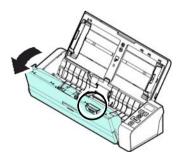

Press two arms of the separation pad inwardly with two fingers (①) and lift it up (②) to remove the separation pad.

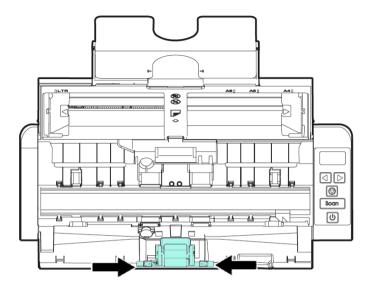

- 4. Hold two arms of the separation pad with two fingers and attach the new separation pad to the scanner.
- **5.** Close the feeder cover.

# 8. Troubleshooting

#### 8.1 Clear a paper jam

In the event of a paper jam, follow the procedures below to remove the paper:

- 1. Press the ADF Release button to open the feeder cover.
- 2. Carefully pull the paper out of the feed tray.
- 3. Close the feeder cover. Your Scanner is now ready to use.

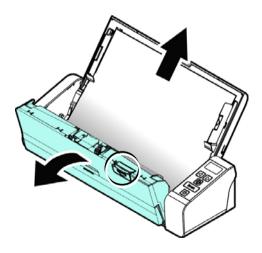

# 8.2 Error Conditions

If there is error during scanning, the LED light will be flashing in red color and error drawing will be displayed. Refer to the following table to clear the error conditions.

| Error<br>Drawing/Meaning | Cause                                                                                                    | How to restore                                                          |
|--------------------------|----------------------------------------------------------------------------------------------------|-------------------------------------------------------------------------|
| Paper jam                | <ol> <li>Original has<br/>become stuck<br/>in the feeder.</li> <li>Original<br/>exceeds max.<br/>length [300<br/>dpi: 36"<br/>(914mm), 600<br/>dpi: 14"<br/>(356mm)]</li> </ol> | Open the feeder<br>cover and pull the<br>original out of the<br>feeder. |
| Cover opens              | Feeder cover opens.                                                                                                    | Close the feeder cover.                                                 |

# 8.3 Frequently asked questions and answers

### Q: Paper becomes jammed or multi-fed.

- A: 1. Flatten the corners and edges of your documents.
  - 2. Thoroughly fan your documents before loading them into the scanner. Document might stick together because of static electricity.
  - **3.** Reduce the number of pages that you load into the scanner at one time.

#### Q: Paper becomes skewed in the scanner.

- A: Align the document guides to fit the documents as closely as possibly and place the documents so that they feed in straight.
  - 2. Check the condition of the feeding roller. If necessary, follow the cleaning directions in Section 5.1 and perform the cleaning.

# Q: Why does my scanned image always come out too dark?

- **A:** 1) Please adjust the screen settings to sRGB.
  - 2) Please adjust the brightness settings on the screen from application software.

#### Q: When I choose optical resolution to be 600 dpi, the "auto crop" and "deskew" functions will be disabled.

A: Since to perform auto crop and deskew consumes great deal of system memory, it is suggested if you wish to perform "auto crop" and "deskew" functions, please choose your optical resolution to be smaller than 600 dpi to prevent a error message.

### 8.4 Technical Service

Before contacting Avision, please prepare the following information by referring to Section 4.14, The Information Tab:

- Scanner serial & revision number (located on the bottom of the scanner);
- Hardware configuration (e.g., your host CPU type, RAM size, free disk space, display card, interface card);
- The name and version of your scanning software application;
- The version of your scanner driver.

Please call us at:

#### Headquarter

Avision Inc. No. 20, Creation Road I, Science-Based Industrial Park, Hsinchu 300, Taiwan, ROC TEL: +886 (3) 578-2388 FAX: +886 (3) 577-7017 E-MAIL: service@avision.com.tw Web Site: http://www.avision.com.tw

#### US and Canada Area

Avision Labs, Inc. 6815 Mowry Ave., Newark CA 94560, USA TEL: +1 (510) 739-2369 FAX: +1 (510) 739-6060 E-MAIL: support@avision-labs.com Web Site: http://www.avision.com Troubleshooting

# China Area

#### Hongcai Technology Limited

7A, No.1010, Kaixuan Road, Shanghai 200052 P.R.C. TEL :+86-21-62816680 FAX :+86-21-62818856 E-MAIL :sales@avision.net.cn Web Site:http://www.avision.com.cn

#### Europe Area

#### **Avision Europe GmbH**

Bischofstr. 101 D-47809 Krefeld Germany TEL: +49-2151-56981-40 FAX: +49-2151-56981-42 E-MAIL: info@avision-europe.com Web Site: http://www.avision.de

### Espaço Brasil

#### Avision Brasil Ltda.

Avenida Jabaquara, 2958 - Cj. 75 - Mirandópolis – CEP: 04046-500 - São Paulo, Brasil TEL: +55-11-2925-5025 E-MAIL: suporte@avision.com.br Web Site: http://www.avision.com.br

# 9. Specifications

All specifications are subject to change without notice. For the most up-to-date and detailed specifications, please refer to our web site at http://www.avision.com

Model Number : Optical Resolution: Scanning Modes: ADF Capacity: Max. Document Size: Min. Document Size: Paper Weight:

ID Card Thickness:

Interface: Power (Input): Power (Output): Operating Temperature: Dimensions: (WxDxH) Min.

Weight:

FL-1507B/FL-1513B 600 dpi Black & White / Grav / Color Up to 20 pages  $(75 \text{ g/m}^2)$  (20 lb.) 216 x 356 mm (8.5 x 14 in.) 50 x 50 mm (2 x 2 in.)  $27 \sim 413 \text{ g/m}^2 (7 \sim 110 \text{ lb.})$ (Rear Feeder:  $50 \sim 105 \text{ g/m}^2$ ) < 1.25 mm (0.05 in.) (Embossed side face up, Rear Feeder, landscape feeding) Micro USB 100-240 VAC, 50/60 Hz 24V, 1.5A 10° C~35° C 299 x 104 x 74 mm (11.77 x 4.09 x 2.91 in.)

1.5 kg (3.3 lb.)